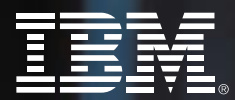

## **MIENTRAS LA COMPETENCIA APRENDE DE E-BUSINESS, MI EQUIPO DA LAS LECCIONES**

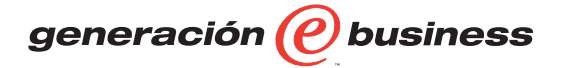

**IBM LEARNING SERVICES, MÉXICO Calendario de cursos**

**Julio 2001 - Enero 2002** IBM Global Services

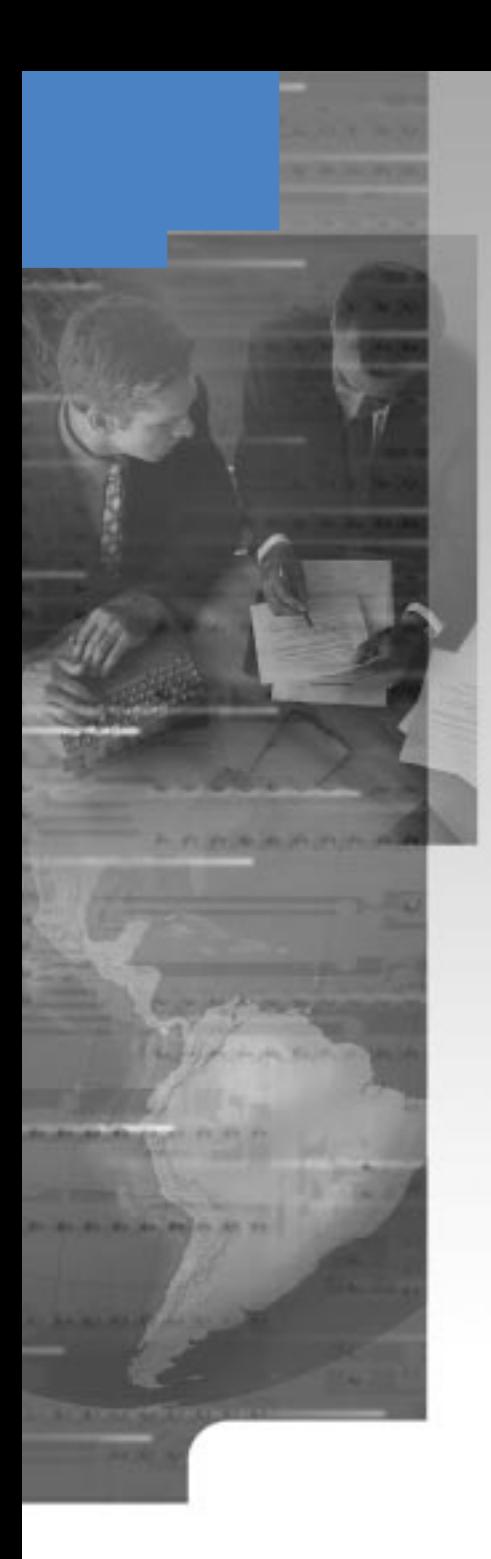

Estimado Cliente:

Nos complace presentarle esta edición de nuestro calendario de cursos para el período Julio 2001 a Enero 2002. En respuesta a sus comentarios, esta ocasión hemos puesto énfasis adicional en temas como: *Linux, WebSphere, MQSeries y DB2 UDB.*

IBM Learning Services pone especial interés en apoyar a las organizaciones en la transición de su negocio a un entorno e-business. Los servicios de desarrollo de habilidades e-business direccionan la tecnología de información (IT) y las habilidades de negocio para lograr esa transición que le dará una ventaja competitiva en su mercado.

Otro tema que me gustaría mencionar se refiere a IBM Mindspan Services. Estos servicios lo apoyan a cumplir con sus requerimientos de personal con altos niveles de conocimientos y la capacitación necesaria en el momento adecuado mediante el uso de tecnología para competir en un mercado cambiante. Con este grupo de servicios, IBM aporta su experiencia de varios años para ayudarle a convertir en una realidad práctica la educación a distancia. Asegúrese de que su estrategia de e-learning esté destinada a ser exitosa apoyando el desempeño de su empresa, y no solamente una herramienta más.

Una pieza fundamental en nuestro servicio a usted es la relación con nuestros socios de negocio que nos apoyan en la ejecución de nuestra capacitación presencial para brindar el mejor servicio y atención posibles. Como consecuencia del éxito logrado hasta el momento, en esta ocasión nos da mucho gusto comunicarle que hemos comenzado nuevas relaciones con socios de negocio en Guadalajara y Monterrey que estarán en la mejor disposición para ofrecerles, como siempre, un servicio con calidad, permitiendo incrementar la cobertura local en dichas ciudades.

Es por esto y por muchas otras razones que IBM Learning Services es considerado como el proveedor de educación en tecnología de información más grande del mundo, con el mayor porcentaje de participación en el mercado y líder en niveles de satisfacción al cliente.

No dude en contactarnos para resolver cualquier duda o aclaración que pueda adecuar nuestros ofrecimientos a sus necesidades.

¡Estamos a sus órdenes!

Fausto Manuel Zamorano Díaz *Principal* IBM Learning Services, México

## *IBM Learning Services, México presenta su nueva página web:*

ibm.com/mx/shop/educacion

## Visítenos en-línea. Es fácil de usar. Aproveche las ventajas.

### > Descubra muchas descripciones detalladas de cursos incluyendo:

- Audiencia y Prerequisitos
- Objetivos y Temas de Discusión
- Duración y Precio
- > Encuentre varios Roadmaps que le pueden ayudar a desarrollar habilidades para los roles de e-business y tecnología en general. Estos le ayudarán a planear una estrategia de capacitación adecuada a sus necesidades específicas.
- > Inscríbase en línea. Seleccione el curso de su interés en el catálogo de cursos, lea su descripción y presione el botón **inscríbase** al final de la misma página. ¡Así de fácil!

## *Oferta Especial...*

Obtenga 10% de descuento al inscribirse en línea al menos 10 días en anticipación de la fecha indicada del curso. (Otras promociones no aplican.)

> *¡Empiece su camino hoy para adquirir más conocimiento técnico. . . y ahorre al mismo tiempo!*

## Contenido del Calendario

**Rendered** 

### Ofrecimientos en Capacitación

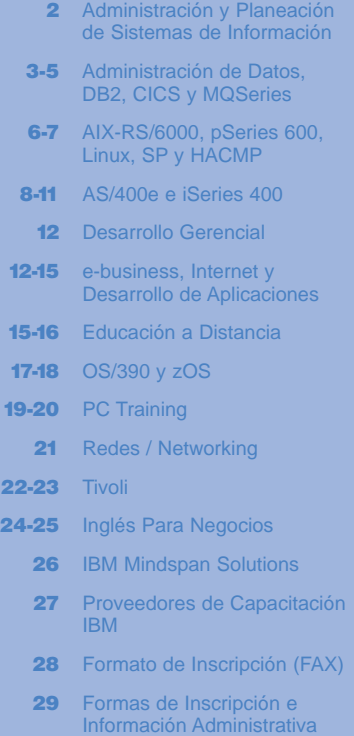

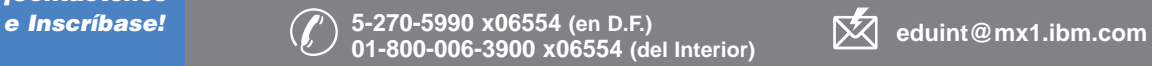

 $\mathbb{R}$ 

**5-270-4400 ibm.com**/mx/educacion

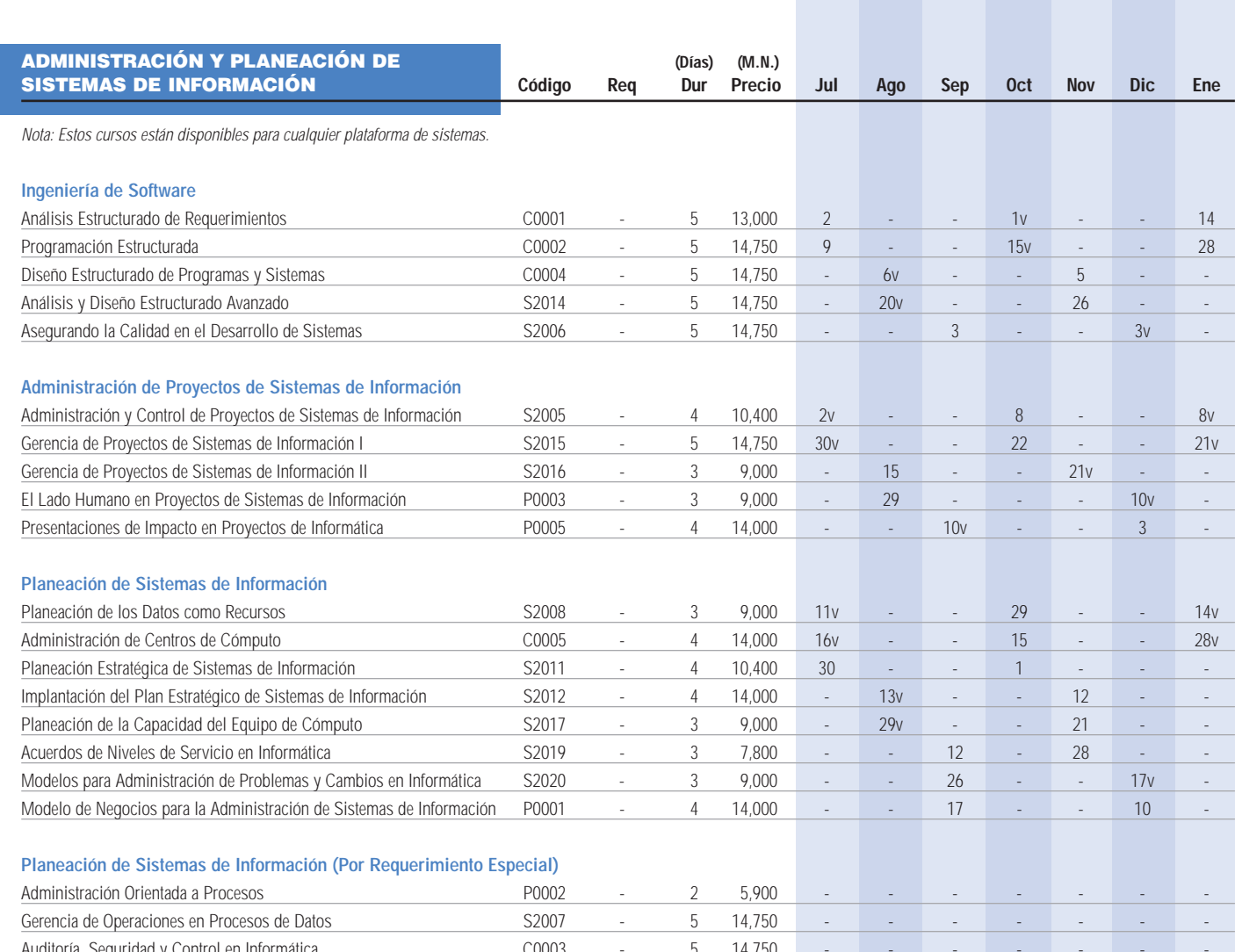

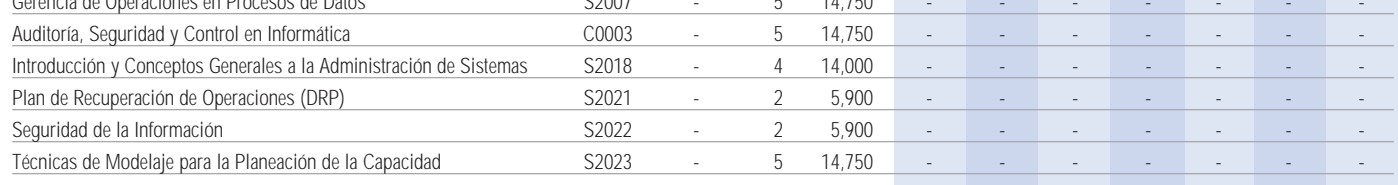

### **Cursos programados en la Cuidad de México.**

### **Cursos por requerimiento especial:**

El precio es para referencia considerando un mínimo de diez (10) participantes. Los cursos por requerimiento especial se deben solicitar al teléfono 5-270-59-90 extensión 06554 ó al teléfono 01-800-006-3900 extensión 06554**.**

**v: Cursos programados en Horario Vespertino \*: Cursos programados de 7:30 a 14:30 Hrs. Horario Matutino: 7:30 a 13:30 Hrs. Horario Vespertino: 14:30 a 20:30 Hrs.**

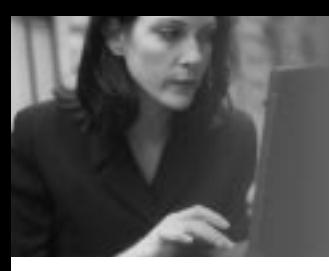

*¡No se haga obsoleto! Enriquezca sus habilidades técnicas hoy con IBM Learning Services, el proveedor más grande del mundo de capacitación en productos IT.*

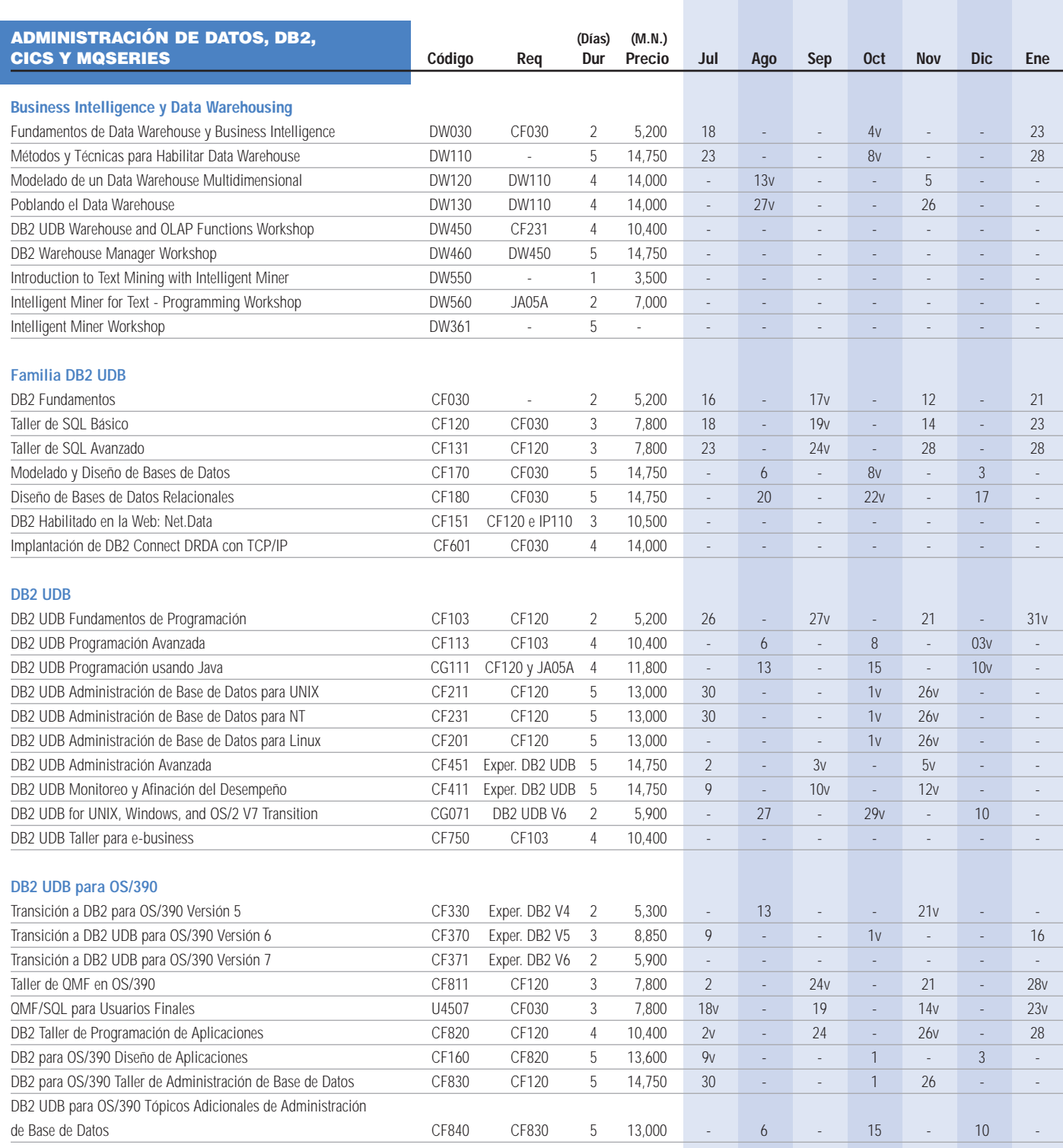

**Cursos programados en la Cuidad de México.**

**v: Cursos programados en Horario Vespertino \*: Cursos programados de 7:30 a 14:30 Hrs. Horario Matutino: 7:30 a 13:30 Hrs. Horario Vespertino: 14:30 a 20:30 Hrs.**

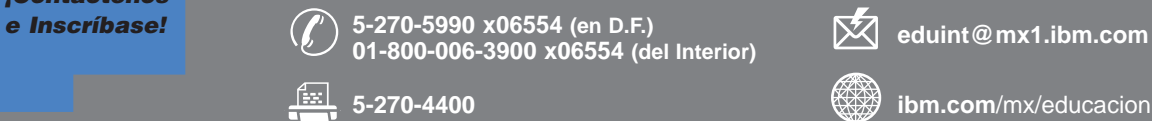

**5-270-4400 ibm.com**/mx/educacion

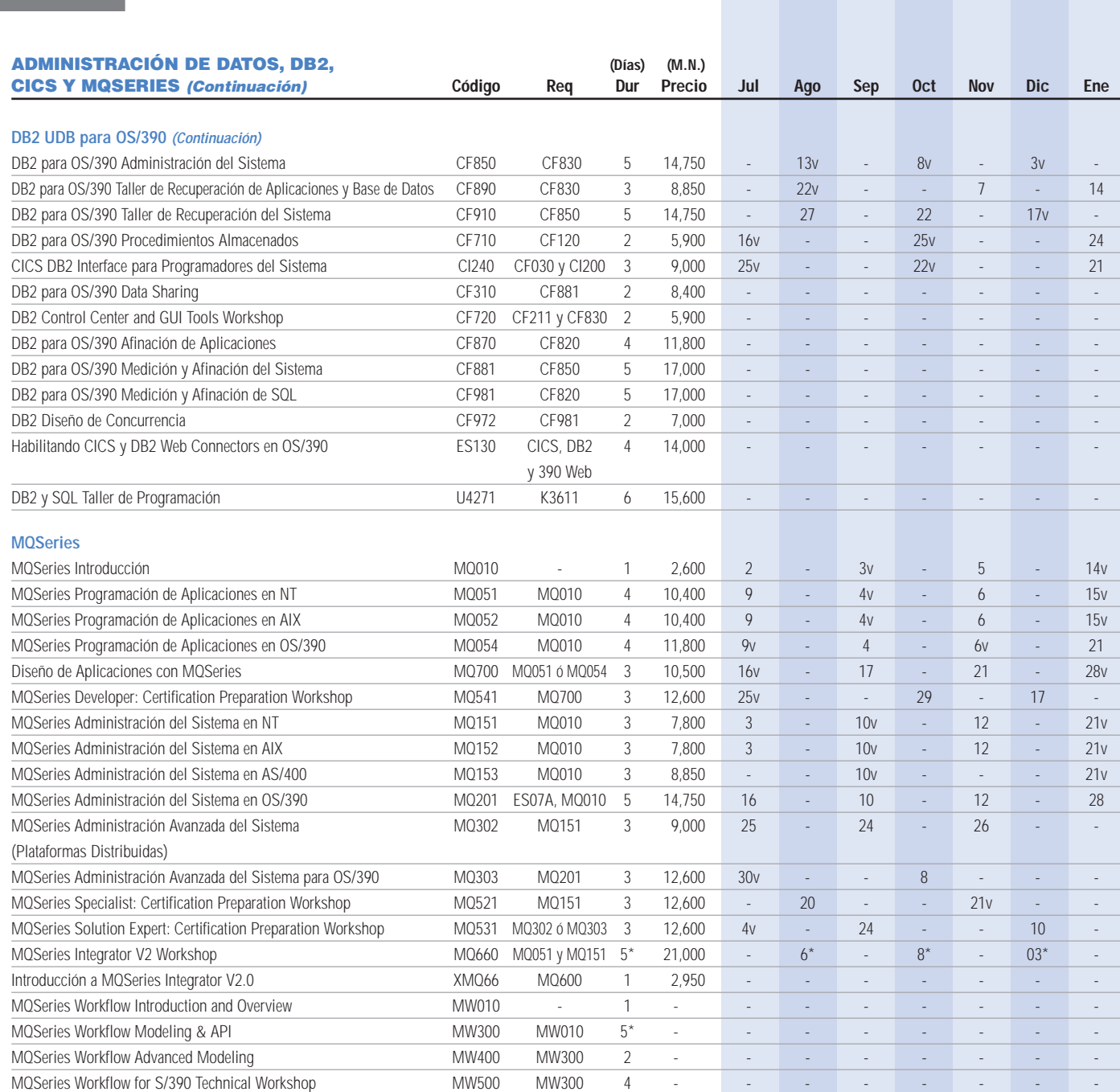

**Cursos programados en la Cuidad de México.**

**v: Cursos programados en Horario Vespertino \*: Cursos programados de 7:30 a 14:30 Hrs. Horario Matutino: 7:30 a 13:30 Hrs. Horario Vespertino: 14:30 a 20:30 Hrs.**

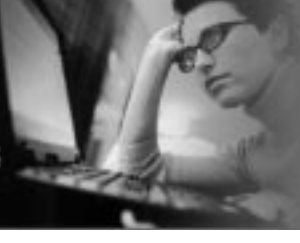

*Atención Arquitectos e-business, Diseñadores de Web, Desarrolladores de Aplicaciones y Administradores e-business:* 

*¡Acelere su conocimiento de e-business al tomar nuestros cursos de WebSphere, WebSphere Commerce Suite, Java, Internet y más!*

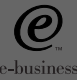

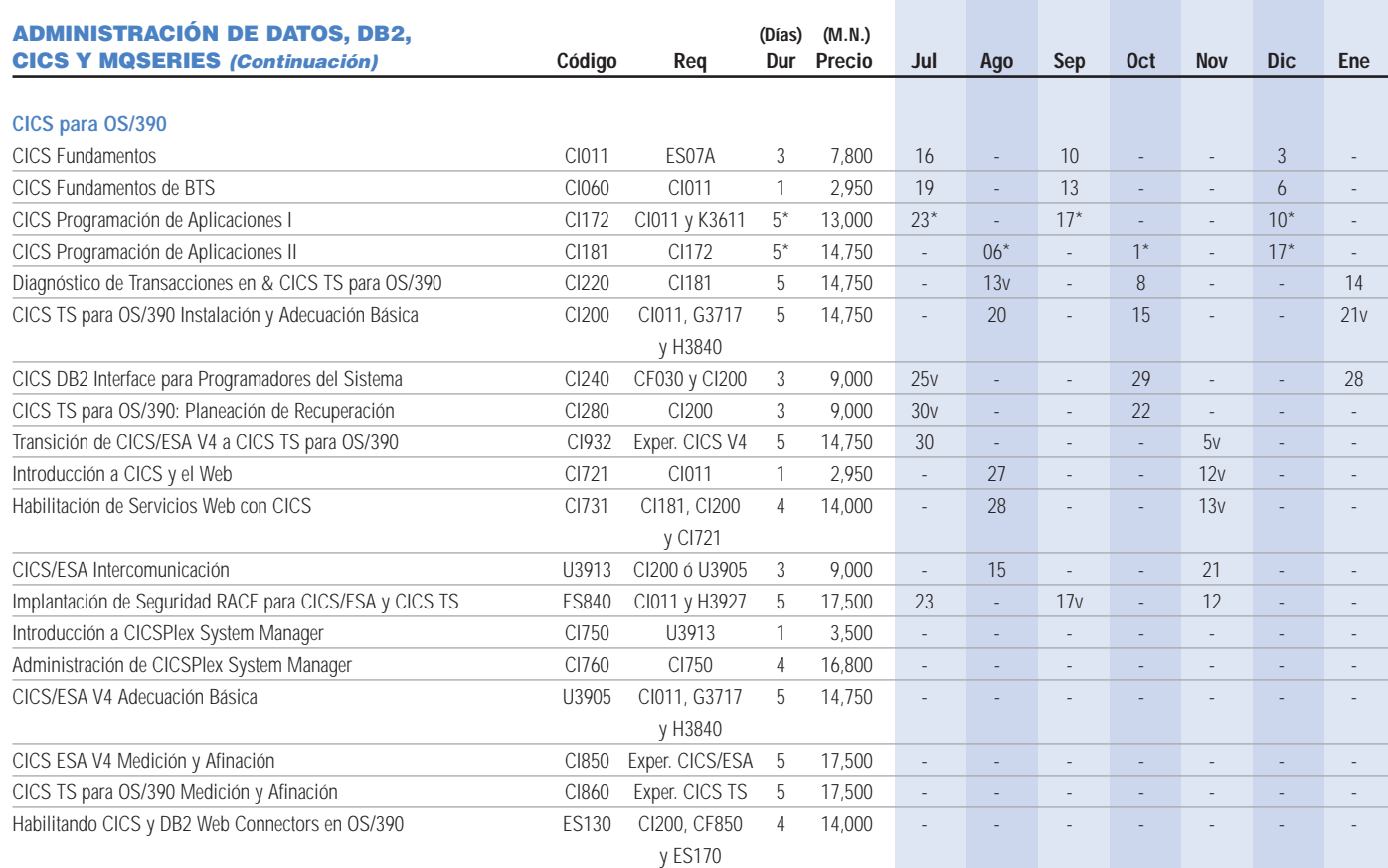

### **Cursos programados en la Ciudad de México.**

### **Cursos por requerimiento especial:**

El precio es para referencia considerando un mínimo de diez (10) participantes. Los cursos por requerimiento especial se deben solicitar al teléfono 5-270-59-90 extensión 06554 ó al teléfono 01-800-006-3900 extensión 06554**.**

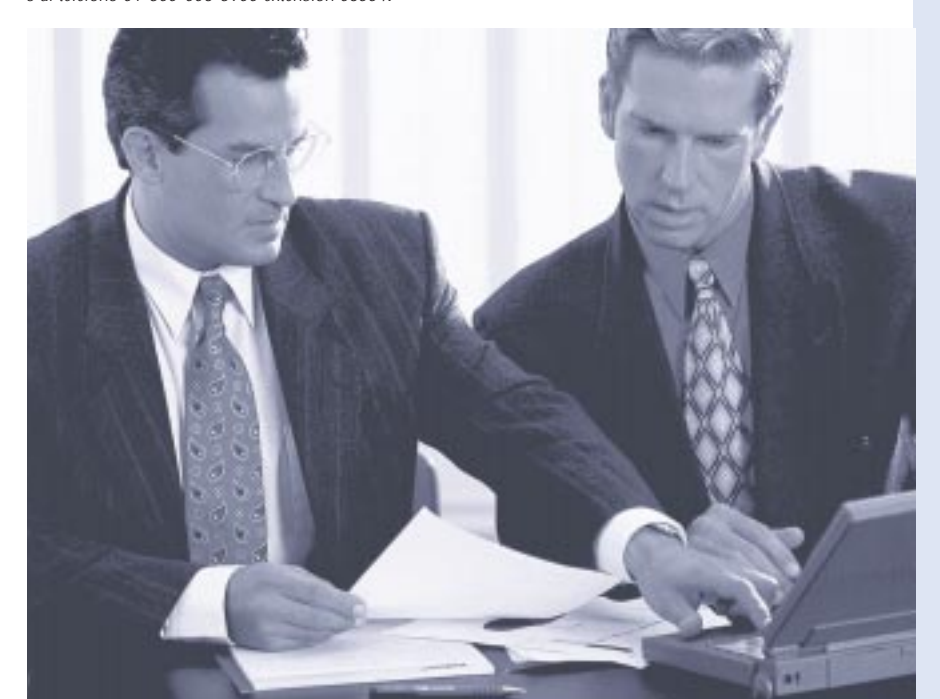

**v: Cursos programados en Horario Vespertino \*: Cursos programados de 7:30 a 14:30 Hrs. Horario Matutino: 7:30 a 13:30 Hrs. Horario Vespertino: 14:30 a 20:30 Hrs.**

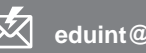

**5-270-4400 ibm.com**/mx/educacion <u>fix l</u>

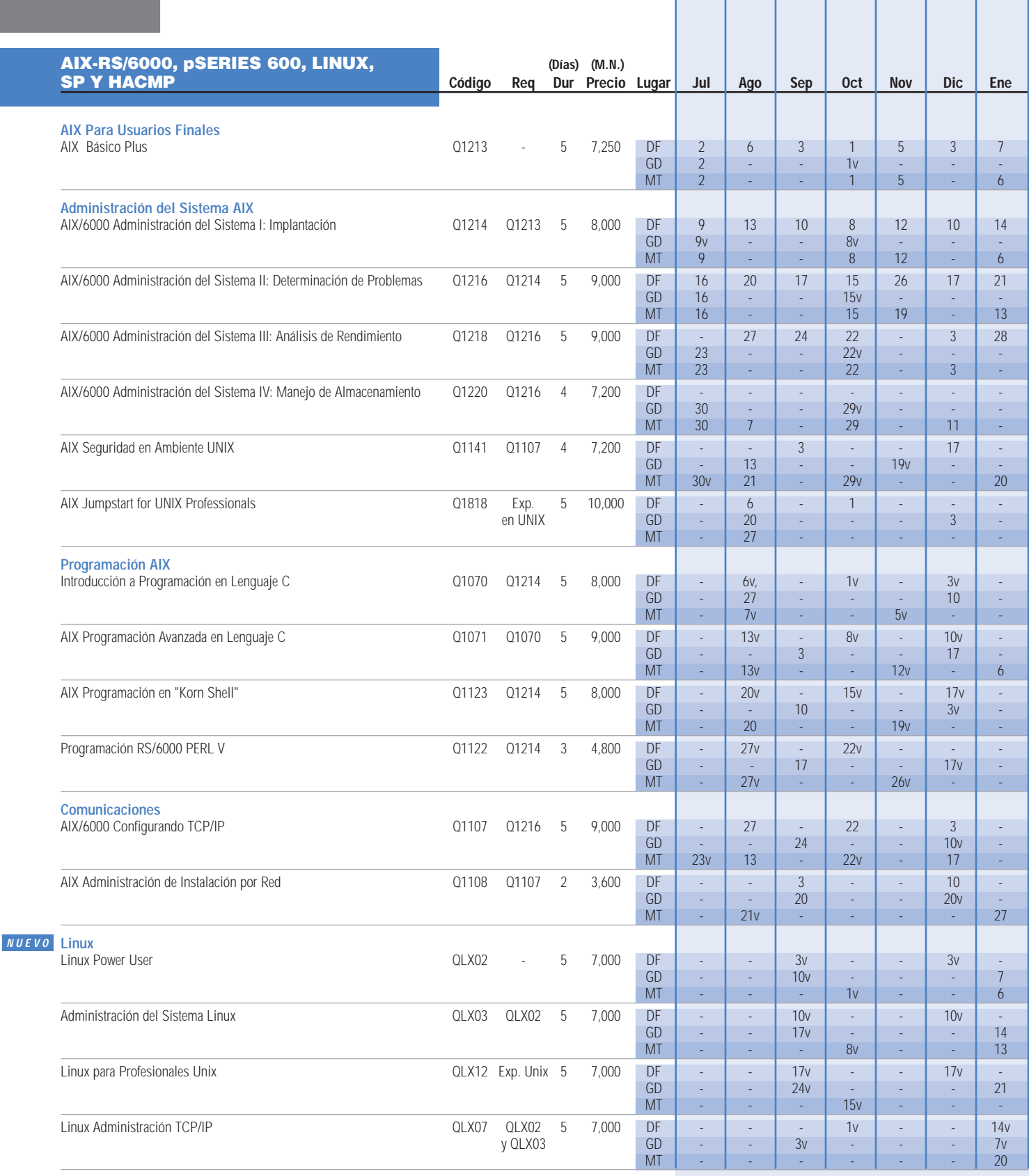

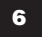

**v: Horario Vespertino: 14:30 a 20:30 Hrs. Horario Matutino: 7:30 a 13:30 Hrs. Todos los cursos están sujetos a confirmación de fecha y horario.** *¡Aumente el desempeño y productividad de su organización con una solución e-learning! Desarrollamos todas las etapas del plan de capacitación y entregamos la solución a través del medio más adecuado a sus necesidades como pueden ser: Internet, Intranet, CD, o la mezcla más eficaz de los medios disponibles.*

(Para más información, vaya a la página 26 de este documento.)

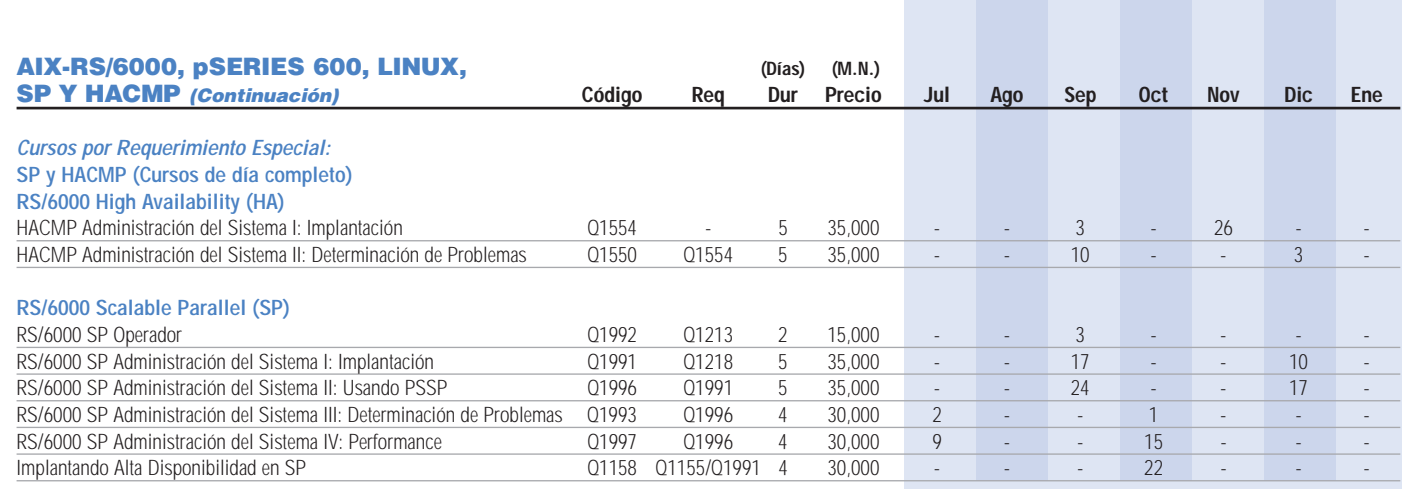

### **Cursos por requerimiento especial:**

El precio es para referencia considerando un mínimo de diez (10) participantes. Los cursos por requerimiento especial se deben solicitar al teléfono 5-270-59-90 extensión 06554 ó al teléfono 01-800-006-3900 extensión 06554**.**

### AIX-RS/6000, pSERIES 600 Y LINUX: ROLES Y SECUENCIA DE CURSOS RECOMENDADOS

 **Administrador de pSeries 600 (RS/6000)** Instala, personaliza y opera las tareas del sistema operativo. Identifica problemas en el sistema y da los pasos apropiados para resolverlos. Monitorea y afina los subsistemas del AIX para un óptimo desempeño. Analiza los requerimientos de seguridad y prepara e implementa las políticas de seguridad para ese tipo de plataforma.

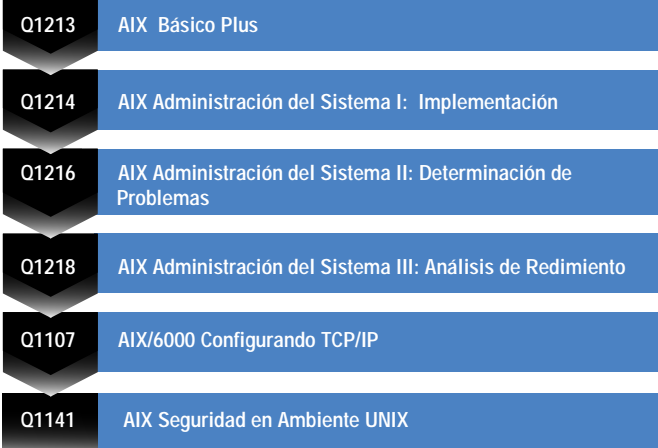

**Programador de pSeries 600 (RS/6000)** Especialista encargado de desarrollar programas y aplicaciones usando los recursos del RS/6000. **Q1123 AIX Programación en Korn Shell Q1124 Programación Perl para Sistemas Abiertos y WWW**

**Q1070 Introducción a Programación en Lenguaje C**

### **Cursos programados en la Ciudad de México**

**Horario Matutino: 7:30 a 13:30 Hrs. Todos los cursos están sujetos a confirmación de fecha y horario.**

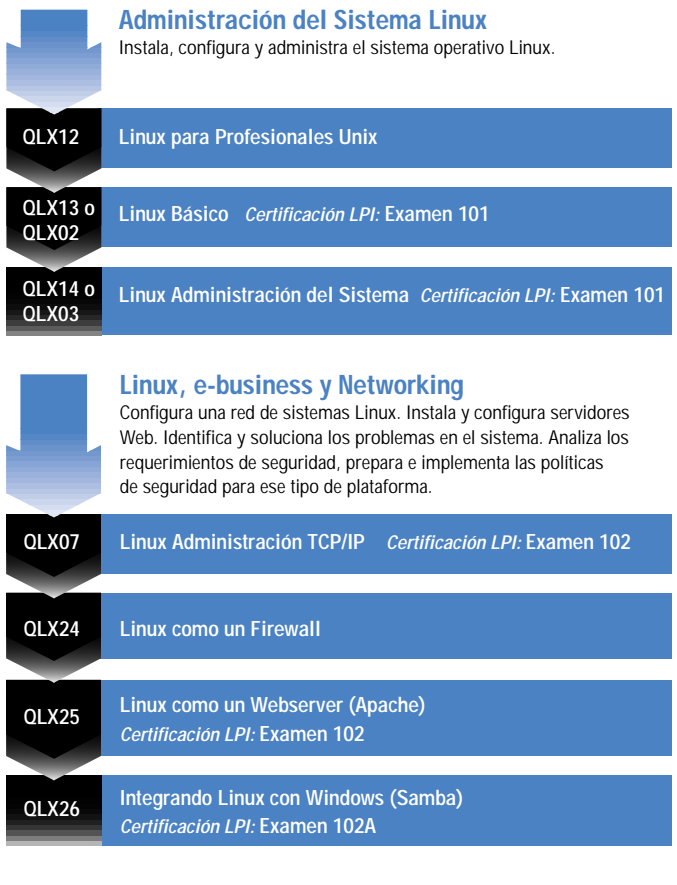

**e Inscribase! 6-270-5990 x06554 (en D.F.) eduint@mx1.ibm.com 01-800-006-3900 x06554 (del Interior)** 

<u>fx|</u>

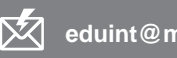

**5-270-4400 ibm.com**/mx/educacion

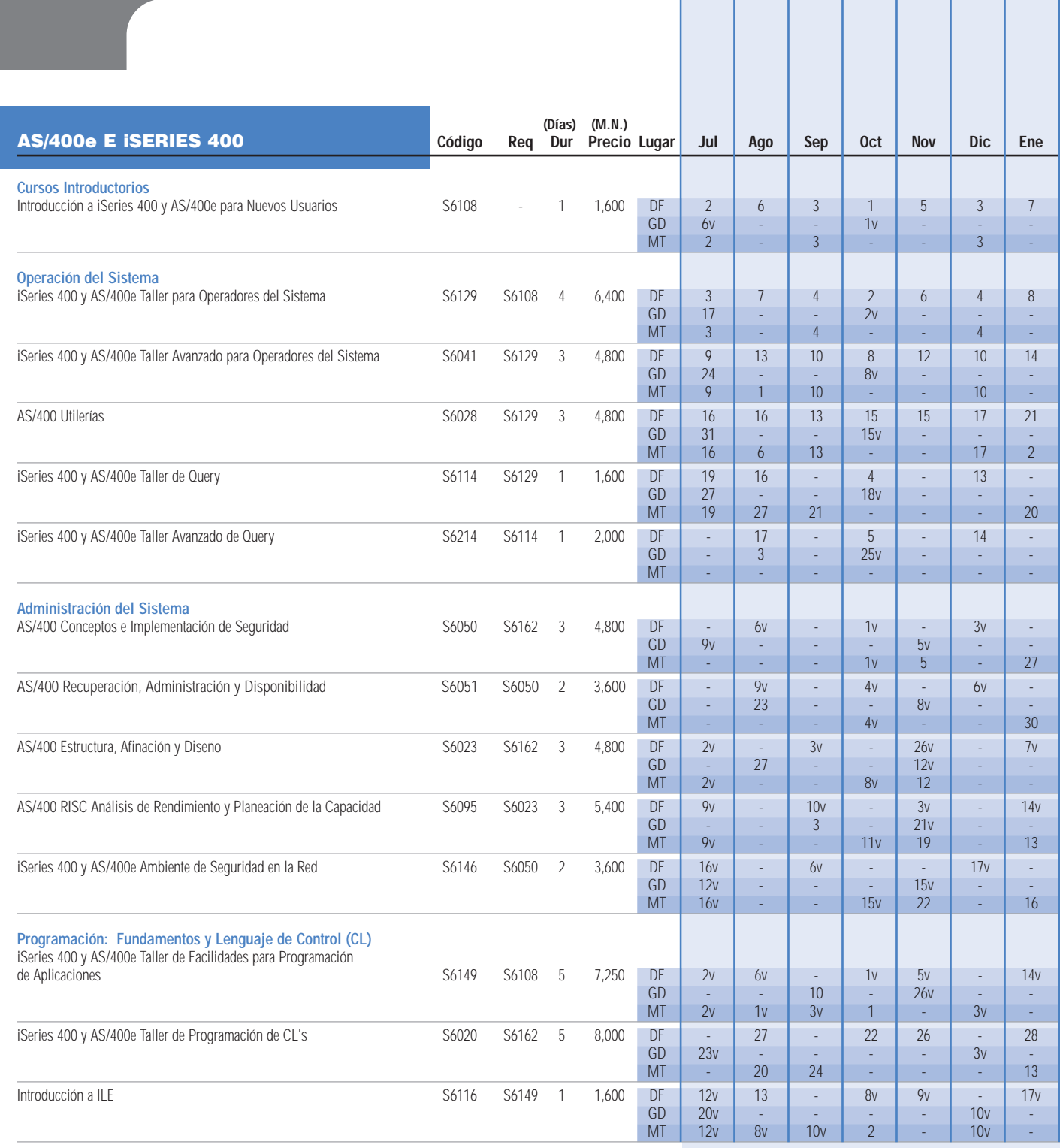

**Cursos programados:**

**DF – Cuidad de México GD – Guadalajara MT – Monterrey** 

**v: Horario Vespertino: 14:30 a 20:30 Hrs. Horario Matutino: 7:30 a 13:30 Hrs.**

*Ofrecemos más de 1,000 de los mejores cursos disponibles en el mercado, incluso e-business y tecnologías IBM y no-IBM. Inscríbase en una serie de cursos para aprovechar los múltiples beneficios de estar bien capacitado.*

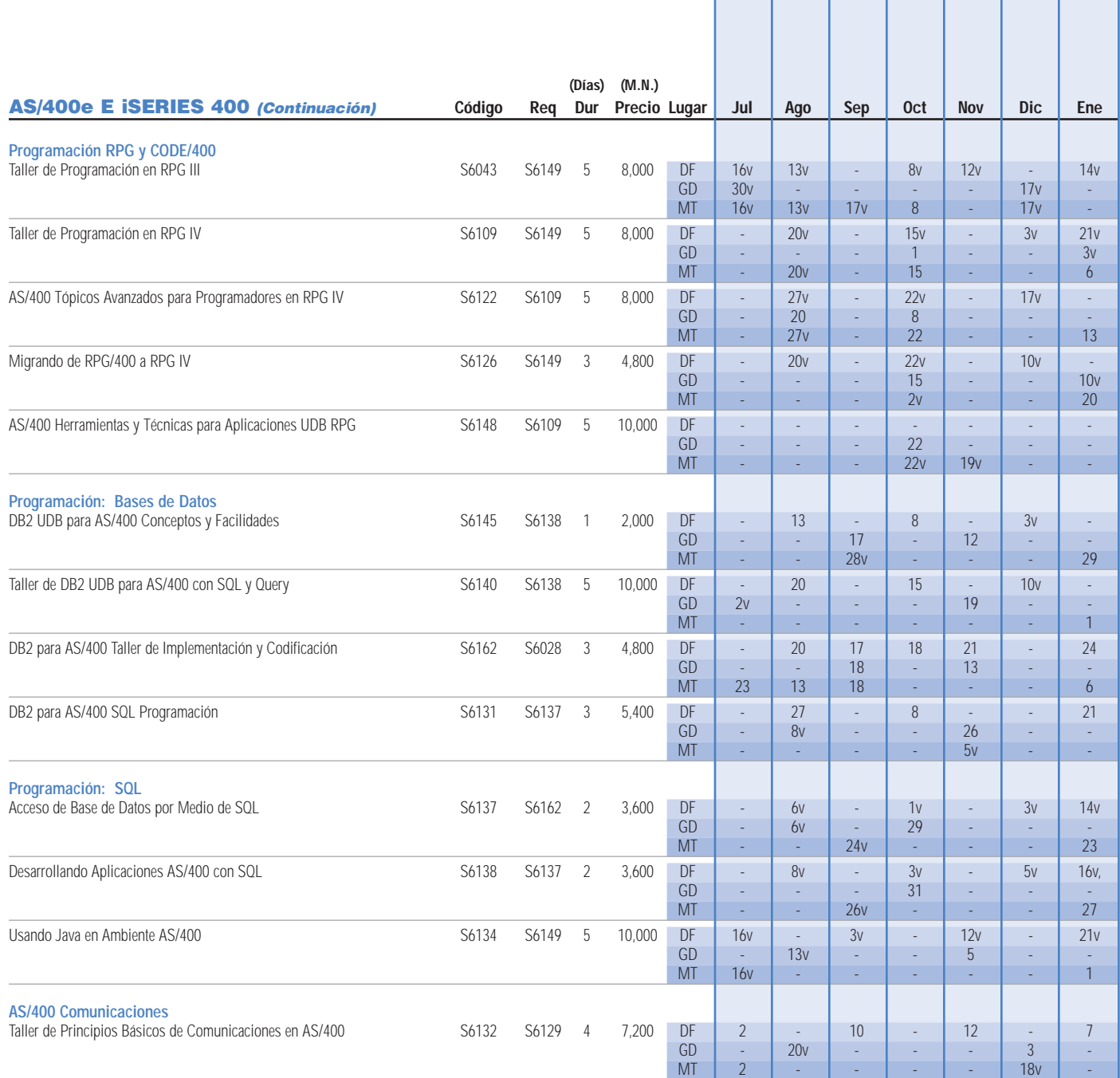

**Cursos programados:**

**DF – Cuidad de México GD – Guadalajara MT – Monterrey** 

**v: Horario Vespertino: 14:30 a 20:30 Hrs. Horario Matutino: 7:30 a 13:30 Hrs. Todos los cursos están sujetos a confirmación de fecha y horario.** e Inscríbase! **5-270-5990 x06554 (en D.F.) eduint@mx1.ibm.com 01-800-006-3900 x06554 (del Interior)**

f. I

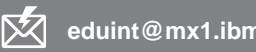

**5-270-4400 ibm.com**/mx/educacion

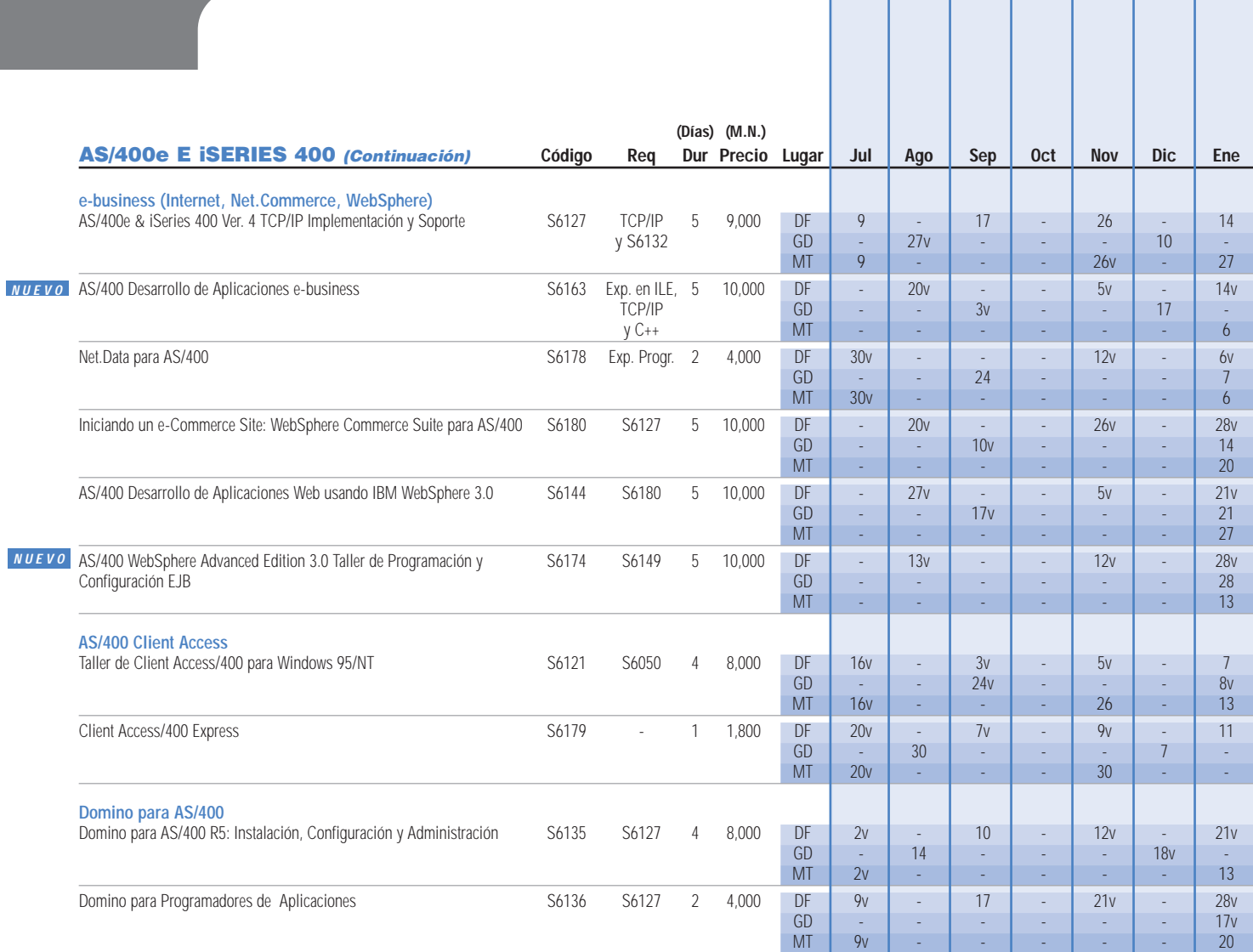

**Cursos programados:**

**DF – Cuidad de México GD – Guadalajara MT – Monterrey** 

**v: Cursos programados en Horario Vespertino Horario Matutino: 7:30 a 13:30 Hrs. Horario Vespertino: 14:30 a 20:30 Hrs.**

**Todos los cursos están sujetos a confirmación de fecha y horario.**

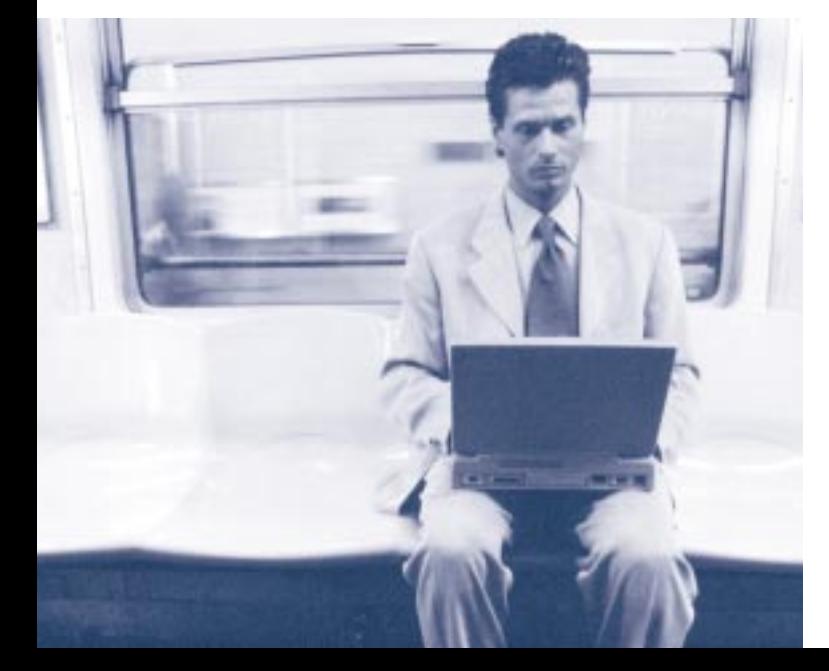

10

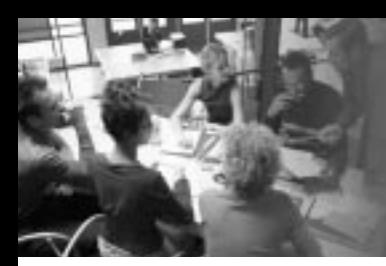

*Abra las puertas a más oportunidades al aumentar su dominio del idioma inglés para negocios. Inscríbase en este programa único de capacitación e-learning flexible, personalizado y adaptado a sus necesidades.*

(Para más información, vaya a la página 24 de este documento.)

### AS/400e E iSERIES 400: ROLES Y SECUENCIA DE CURSOS RECOMENDADOS

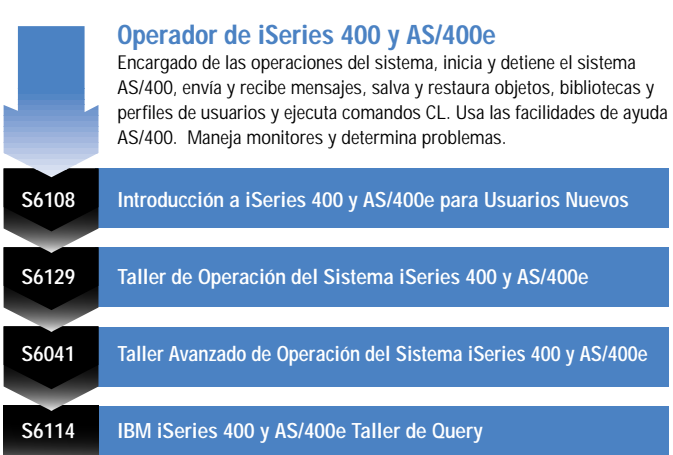

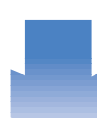

**Administrador de iSeries 400 (AS/400)**

Encargado de implementar y manejar las operaciones en marcha del sistema, así como de asegurar el máximo desempeño y seguridad del mismo.

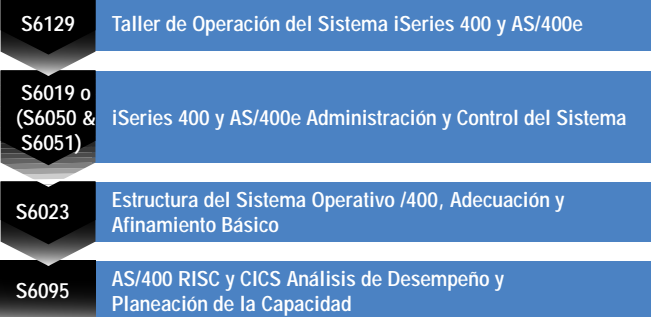

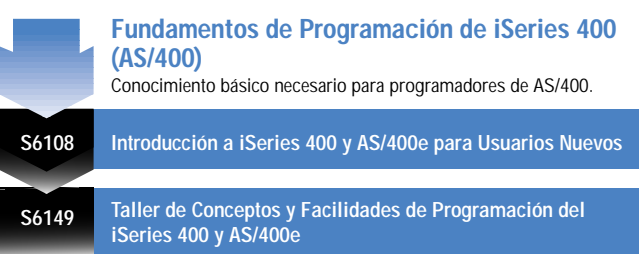

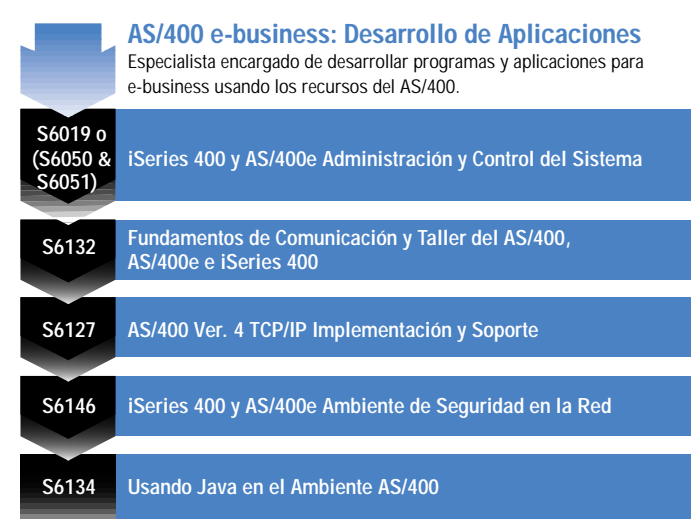

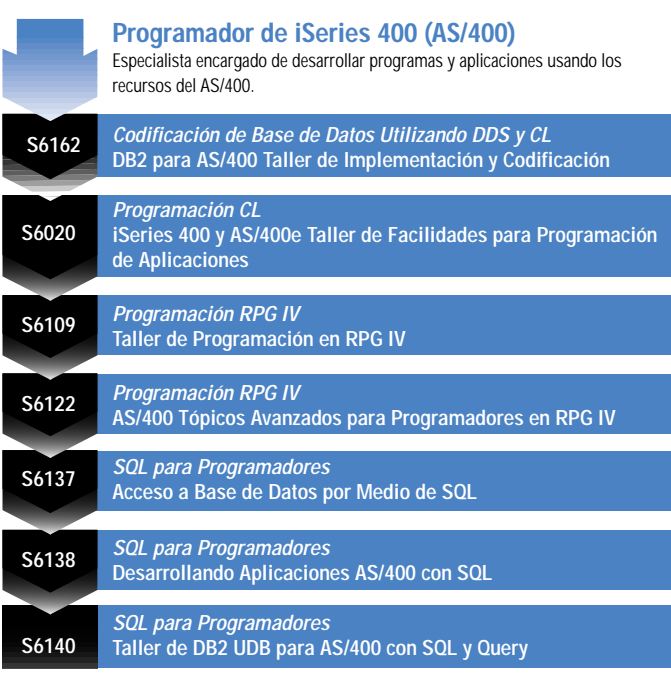

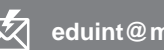

£ **5-270-4400 ibm.com**/mx/educacion

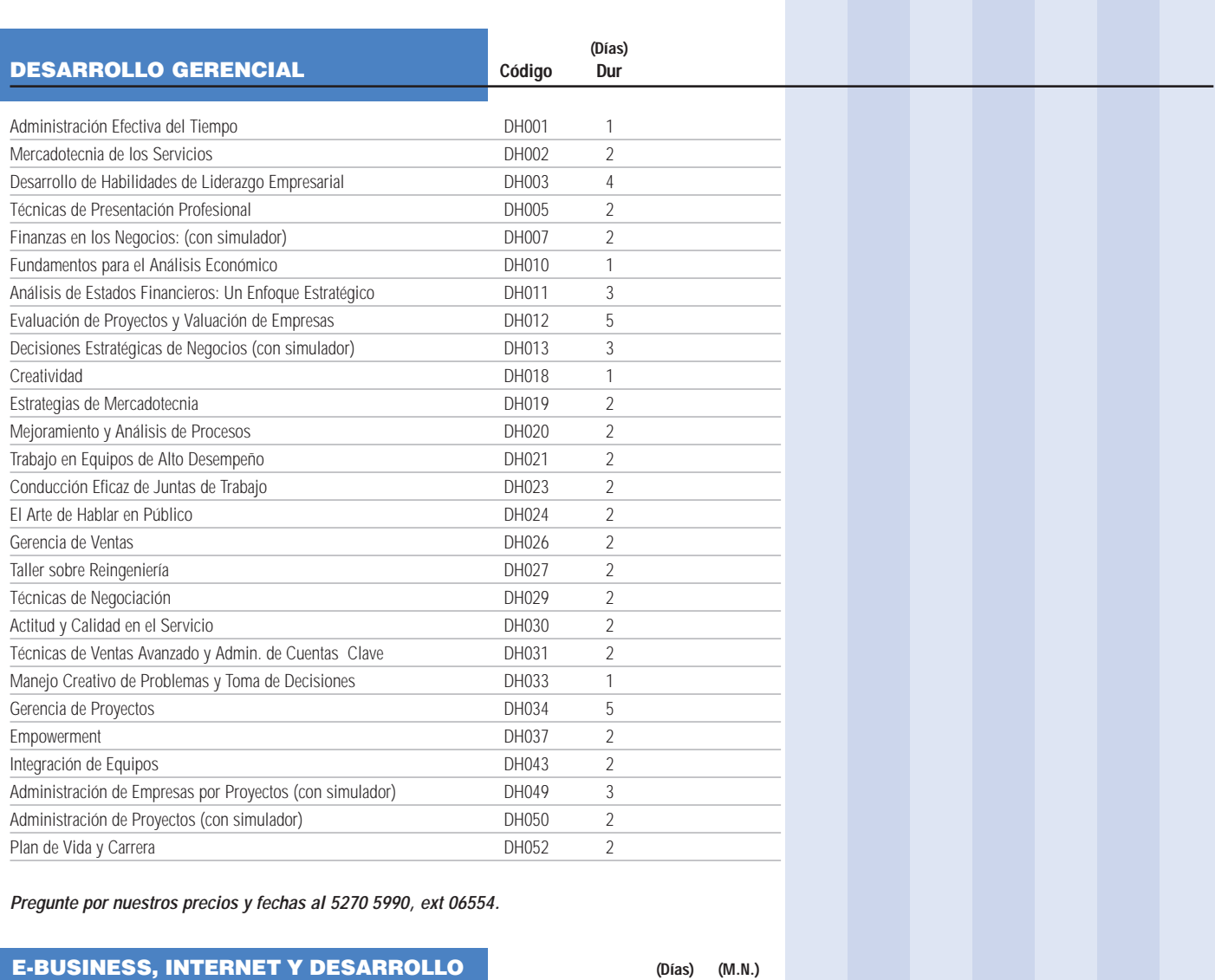

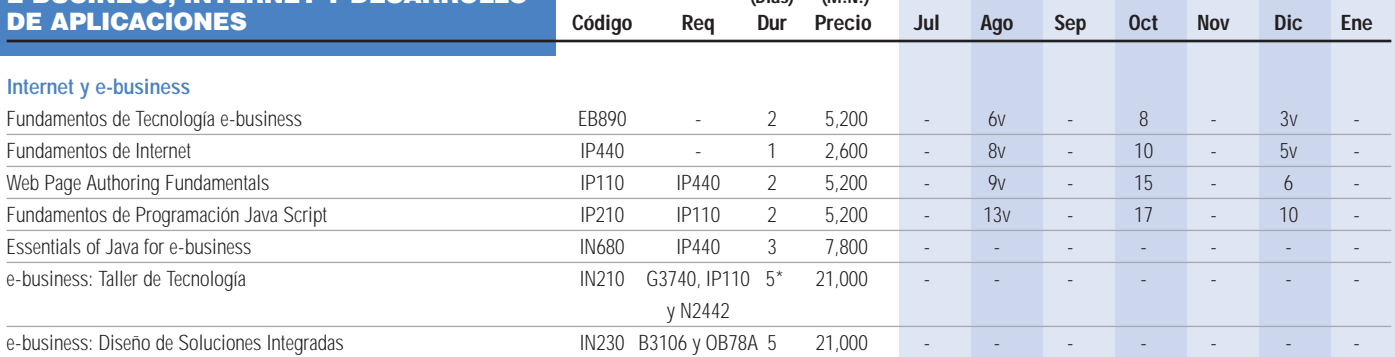

**Cursos programados en la Ciudad de México**

**v: Cursos programados en Horario Vespertino \*: Cursos programados de 7:30 a 14:30 Hrs. Horario Matutino: 7:30 a 13:30 Hrs. Horario Vespertino: 14:30 a 20:30 Hrs.**

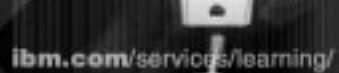

*¡Expanda su conocimiento! Conéctese a nuestra página web y descubra nuestro gran portafolio de capacitación, descripciones detalladas de cursos, ofertas especiales y más. ¡Visítenos e inscríbase!*

ibm.com/services/learning (seleccione México)

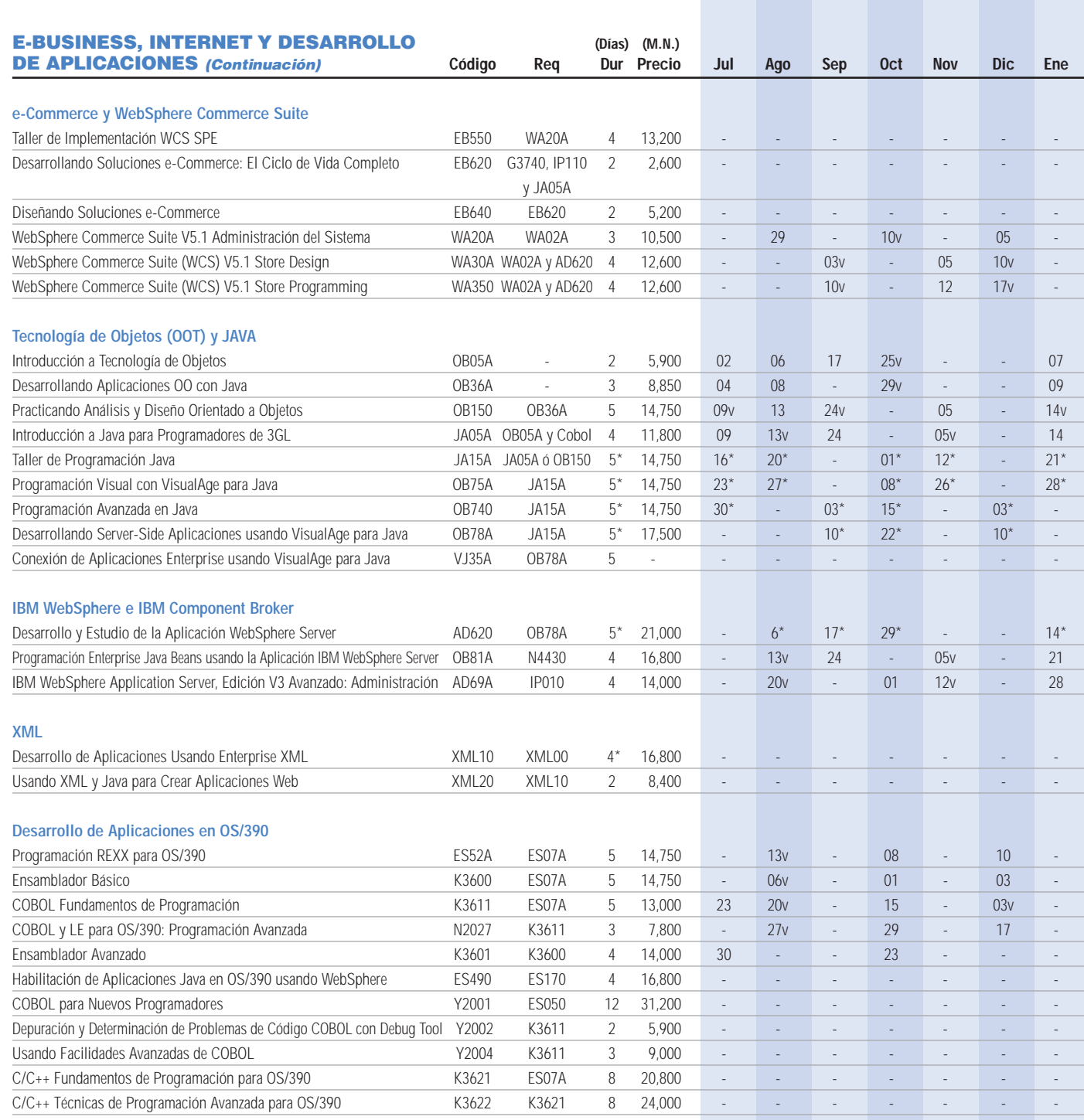

### **Cursos programados en la Ciudad de México.**

### **Cursos por requerimiento especial:**

El precio es para referencia considerando un mínimo de diez (10) participantes. Los cursos por requerimiento especial se deben solicitar al teléfono 5-270-59-90 extensión 06554 ó al teléfono 01-800-006-3900 extensión 06554**.**

**v: Cursos programados en Horario Vespertino \*: Cursos programados de 7:30 a 14:30 Hrs. Horario Matutino: 7:30 a 13:30 Hrs. Horario Vespertino: 14:30 a 20:30 Hrs.**

e Inscríbase! **5-270-5990 x06554 (en D.F.) eduint@mx1.ibm.com 01-800-006-3900 x06554 (del Interior)**

**5-270-4400 ibm.com**/mx/educacion

### ROLES EN UNA ORGANIZACIÓN E-BUSINESS Y SECUENCIA DE CURSOS RECOMENDADOS

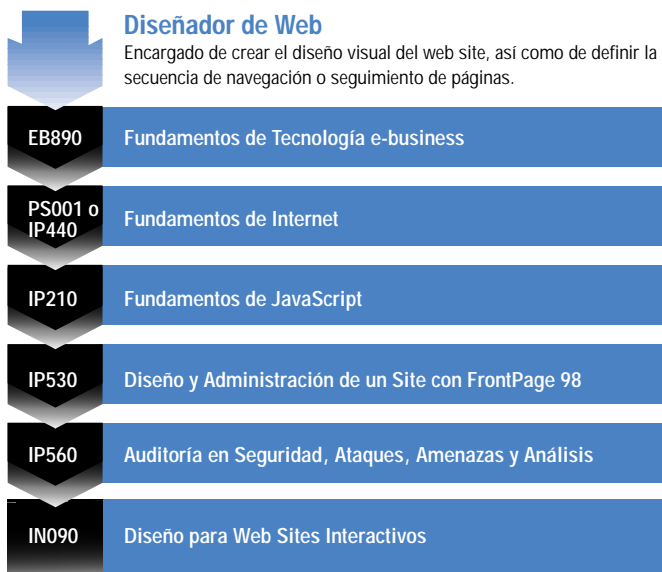

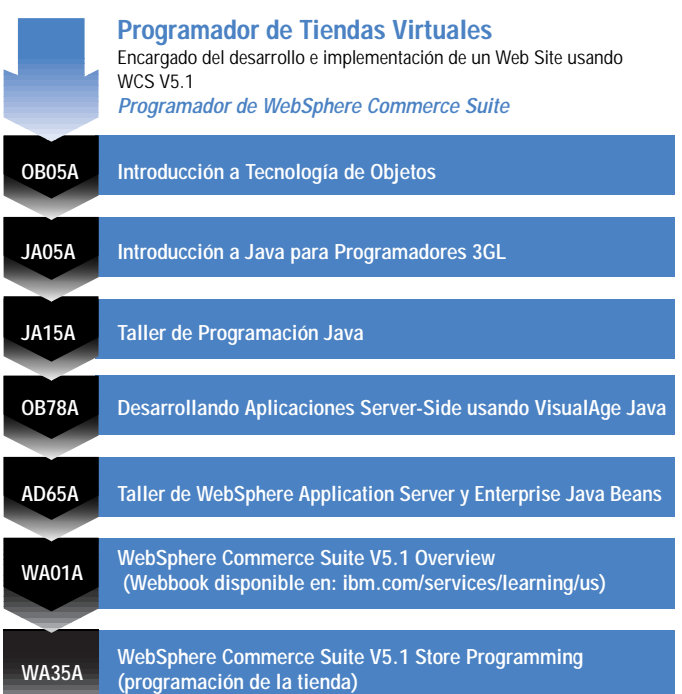

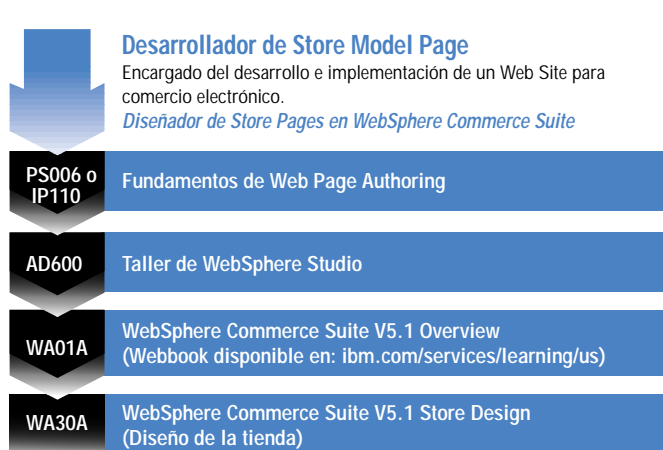

**EB890 Fundamentos de Tecnología e-business B3106 Application Framework para e-business: Workshop de Tecnología Avanzada IN23A o Application Framework para e-business: Diseñando P3206 Soluciones Integradas**

de una solución y de validar la factibilidad de su desarrollo.

Encargado de definir los componentes a intervenir en la implementación

**Arquitecto e-business**

**ES870 Seguridad para e-business**

**Implementador de Tiendas Virtuales** Encargado del desarrollo e implementación de un Web Site para comercio electrónico. **Administrador de WebSphere Commerce Suite AD69A IBM WebSphere Administración de Aplicaciones WA01A WebSphere Commerce Suite V5.1 Overview (Webbook disponible en: ibm.com/services/learning/us) WA20A WebSphere Commerce Suite V5.1 Administración del Sistema**

14

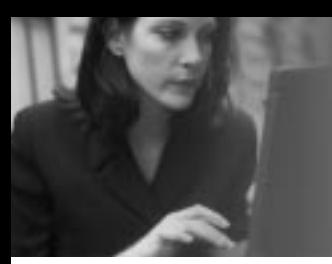

*¡No se haga obsoleto! Enriquezca sus habilidades técnicas hoy con IBM Learning Services, el proveedor más grande del mundo de capacitación en productos IT.*

### ROLES EN UNA ORGANIZACIÓN E-BUSINESS Y SECUENCIA DE CURSOS RECOMENDADOS (Continuación)

MS Word 2000 Intermedio DL3416

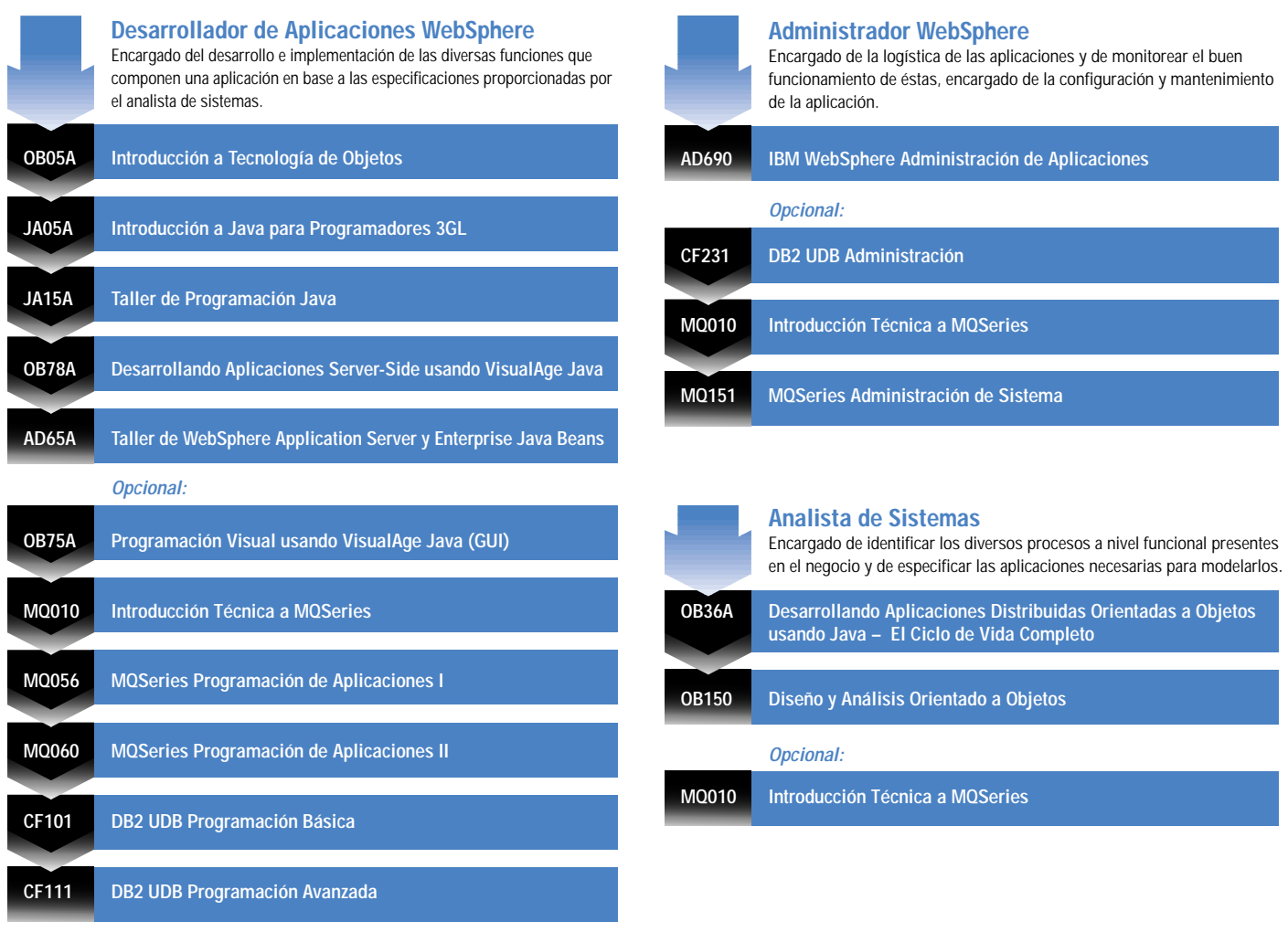

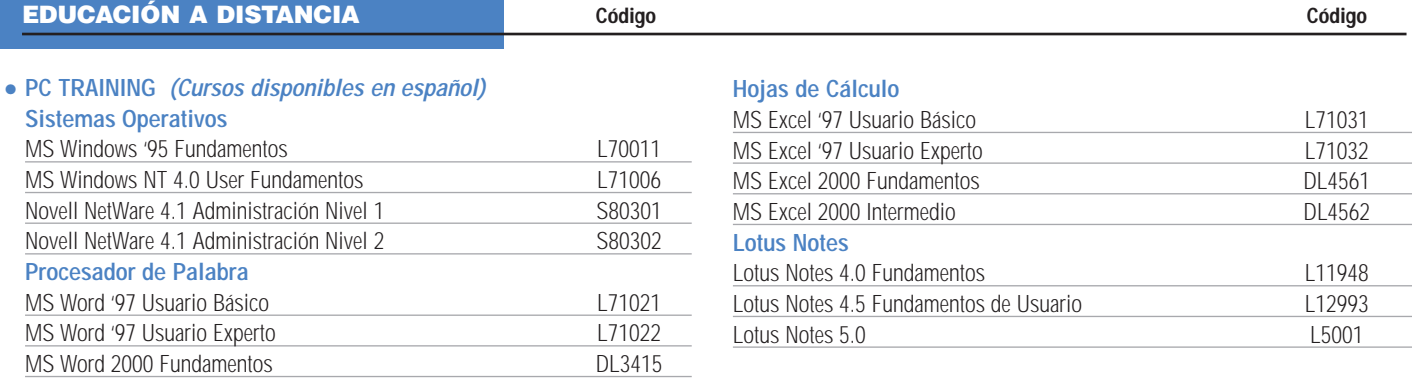

### EDUCACIÓN A DISTANCIA (Continuación) **Código Código**

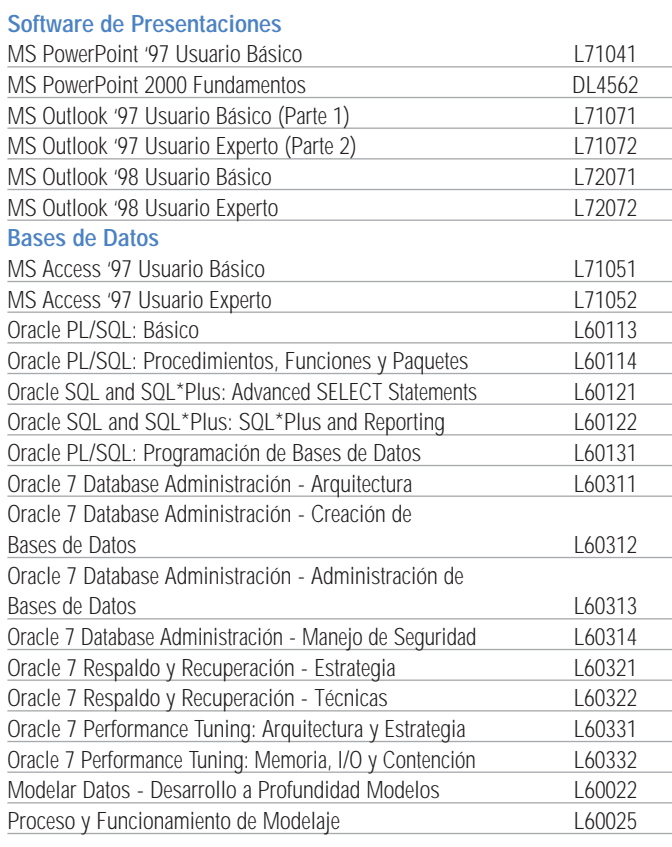

### **ADMINISTRACIÓN DE DATOS (Cursos disponibles en español)** • **DB2 para Enterprise Server (CD-ROM)**

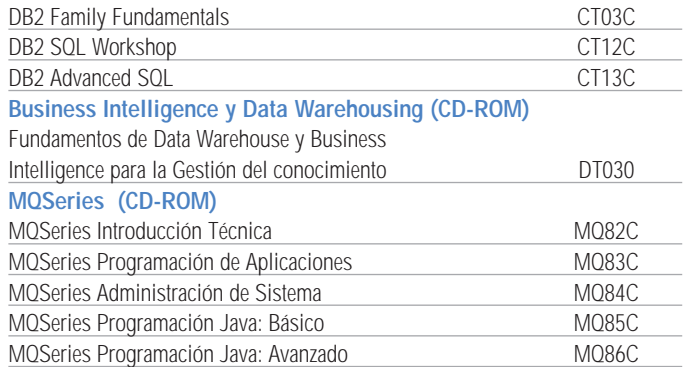

### **ADMINISTRACIÓN DE DATOS (Cursos disponibles en inglés)** • **IBM DB2 UDB**

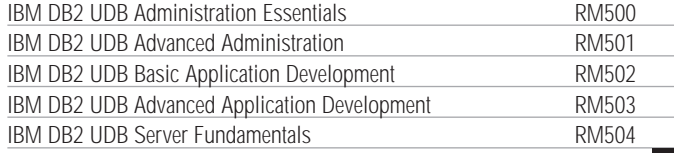

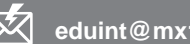

•

**5-270-4400 ibm.com**/mx/educacion

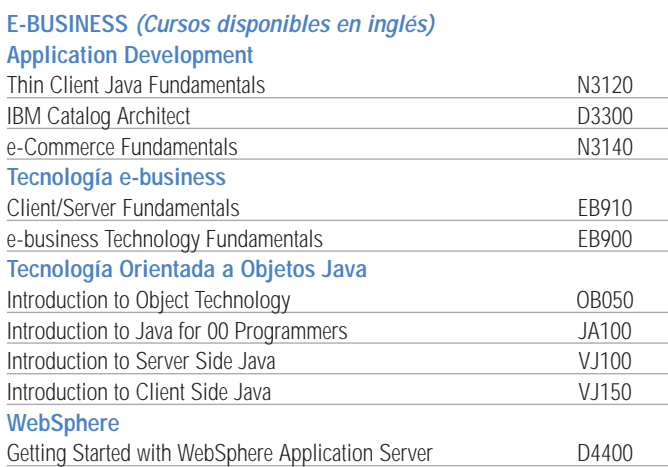

### **iSeries 400 & AS/400e (Cursos disponibles en inglés)** •

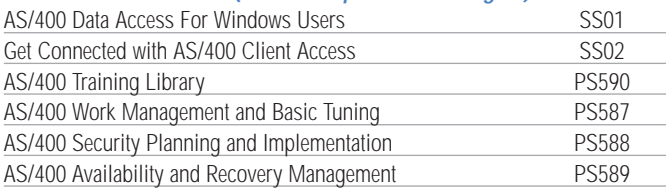

### **AIX - RS/6000 & pSeries 600 (Cursos disponibles en inglés)** •

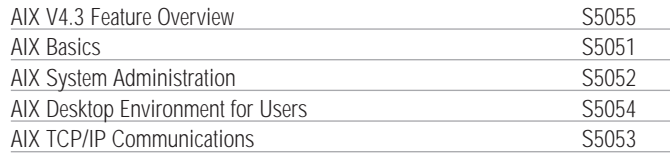

### **XML (Cursos disponibles en inglés – CD-ROM)** •

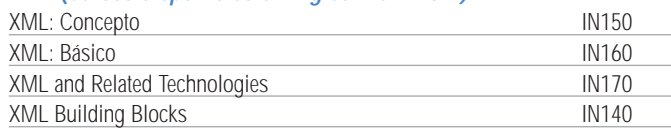

### **SISTEMAS MAYORES (Cursos disponibles en inglés)** •

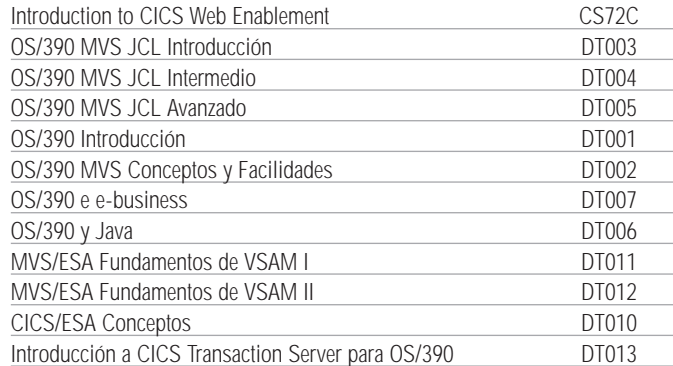

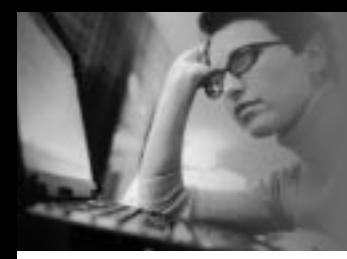

*Atención Arquitectos y Administradores e-business, Diseñadores de Web, Desarrolladores de Aplicaciones:* 

*¡Acelere su conocimiento de e-business al tomar nuestros cursos de WebSphere, WebSphere Commerce Suite, Java, Internet y más!*

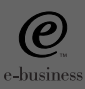

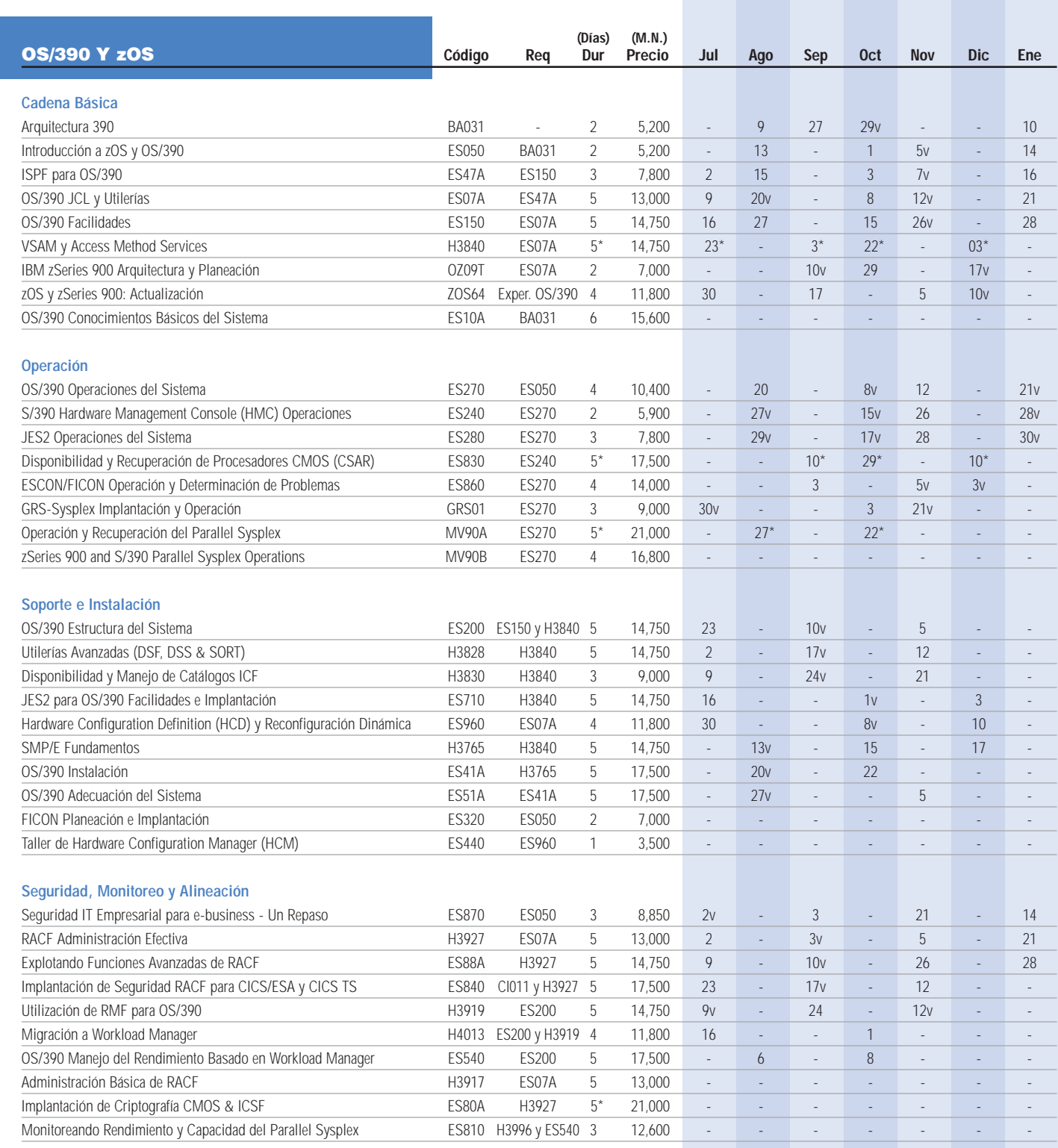

**Cursos programados en la Ciudad de México**

**v: Cursos programados en Horario Vespertino \*: Cursos programados de 7:30 a 14:30 Hrs. Horario Matutino: 7:30 a 13:30 Hrs. Horario Vespertino: 14:30 a 20:30 Hrs.**

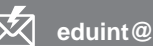

**5-270-4400 ibm.com**/mx/educacion

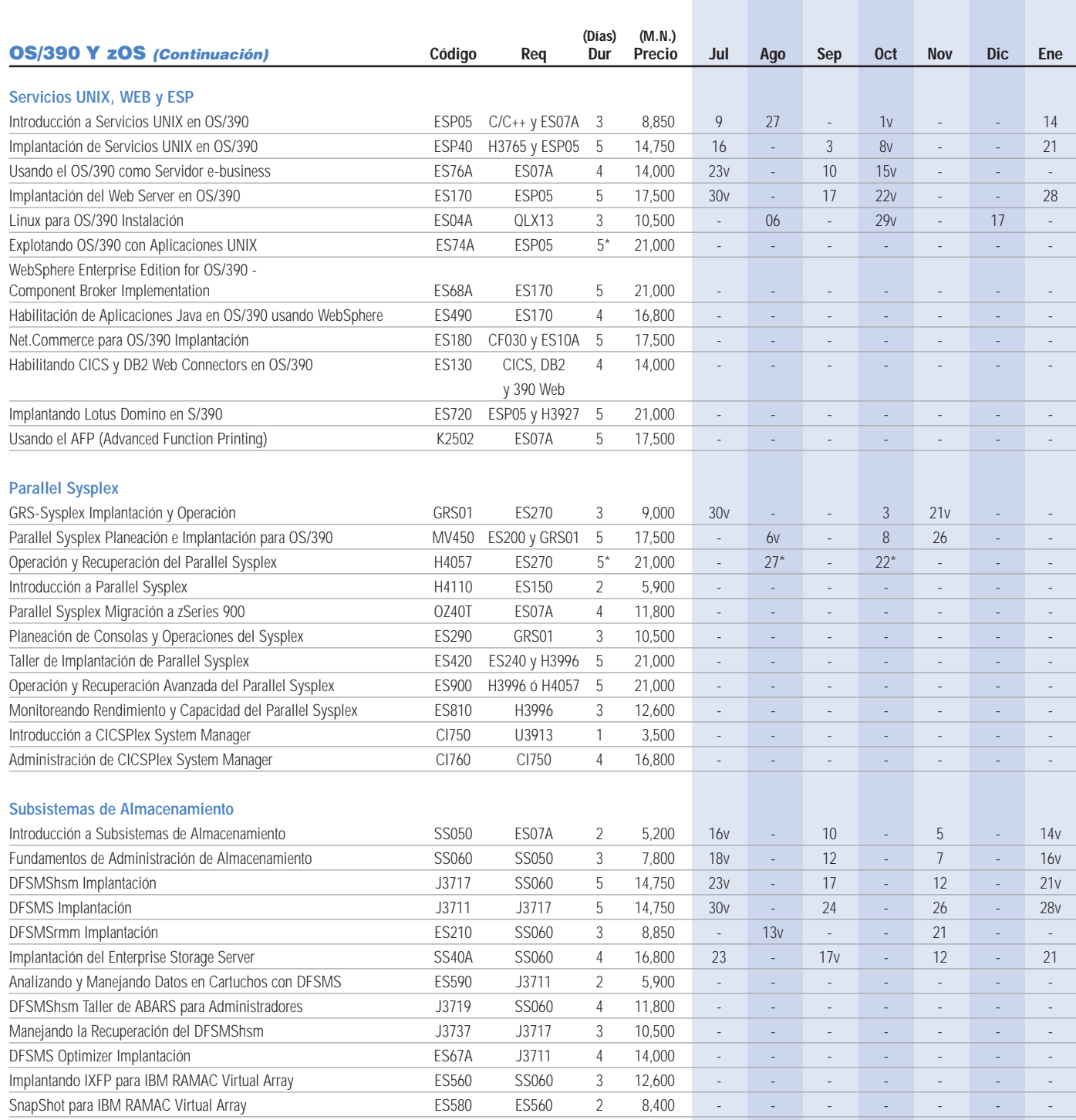

### **Cursos programados en la Ciudad de México.**

### **Cursos por requerimiento especial:**

El precio es para referencia considerando un mínimo de diez (10) participantes. Los cursos por requerimiento especial se deben solicitar al teléfono 5-270-59-90 extensión 06554 ó al teléfono 01-800-006-3900 extensión 06554**.**

**v: Cursos programados en Horario Vespertino \*: Cursos programados de 7:30 a 14:30 Hrs. Horario Matutino: 7:30 a 13:30 Hrs. Horario Vespertino: 14:30 a 20:30 Hrs.**

*¡Aumente el desempeño y productividad de su organización con una solución e-learning! Desarrollamos todas las etapas del plan de capacitación y entregamos la solución a través del medio más adecuado a sus necesidades como pueden ser: Internet, Intranet, CD, o la mezcla más eficaz de los medios disponibles.*

(Para más información, vaya a la página 26 de este documento.)

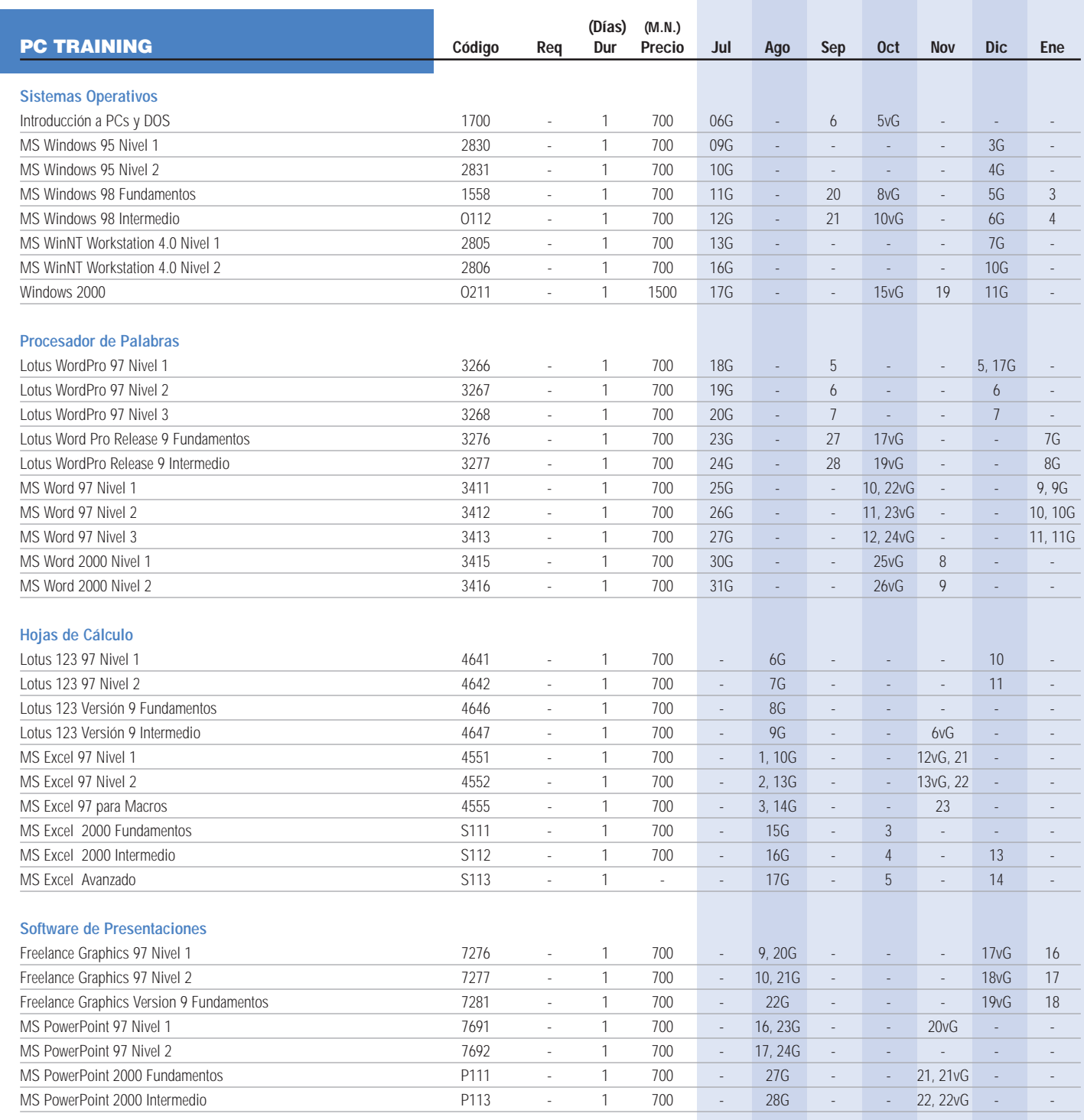

**Cursos programados en la Ciudad de México, con esta excepción: G – Guadalajara** 

**v: Cursos programados en Horario Vespertino Horario Matutino: 7:30 a 13:30 Hrs. Horario Vespertino: 14:30 a 20:30 Hrs. Todos los cursos están sujetos a confirmación de fecha y horario.**

**5-270-4400 ibm.com**/mx/educacion

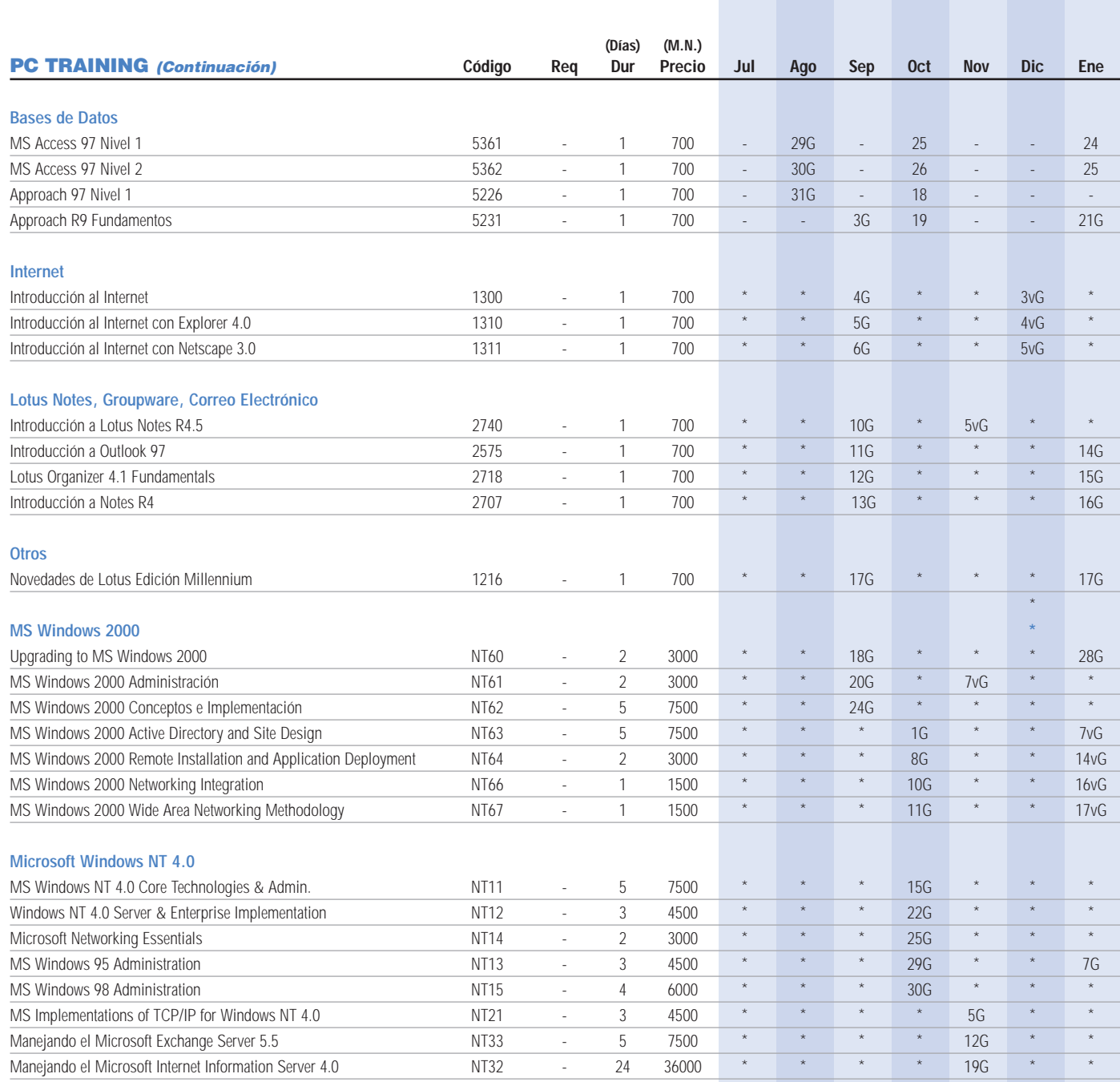

Cursos básisos de NT4.0 están disponibles en español e inglés. \*Cursos por requerimiento especial, solicite información a; 5270-5990 ext. 06554.

**¡Llame a IBM Learning Services para mayor información... nuevos cursos,actualizaciones y fechas!** 

**También se pueden diseñar programas de acuerdo a las necesidades específicas de su empresa.**

**v: Cursos programados en Horario Vespertino**

**\*: Cursos programados de 7:30 a 14:30 Hrs.**

**Horario Matutino: 7:30 a 13:30 Hrs.**

**Horario Vespertino: 14:30 a 20:30 Hrs.**

**Todos los cursos están sujetos a confirmación de fecha y horario.**

**Cursos programados en la Ciudad de México, con esta excepción: G – Guadalajara** 

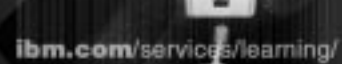

*¡Expanda su conocimiento! Conéctese a nuestra página web y descubra nuestro gran portafolio de capacitación, descripciones detalladas de cursos, ofertas especiales y más. ¡Visítenos e inscríbase!* ibm.com/services/learning (seleccione México)

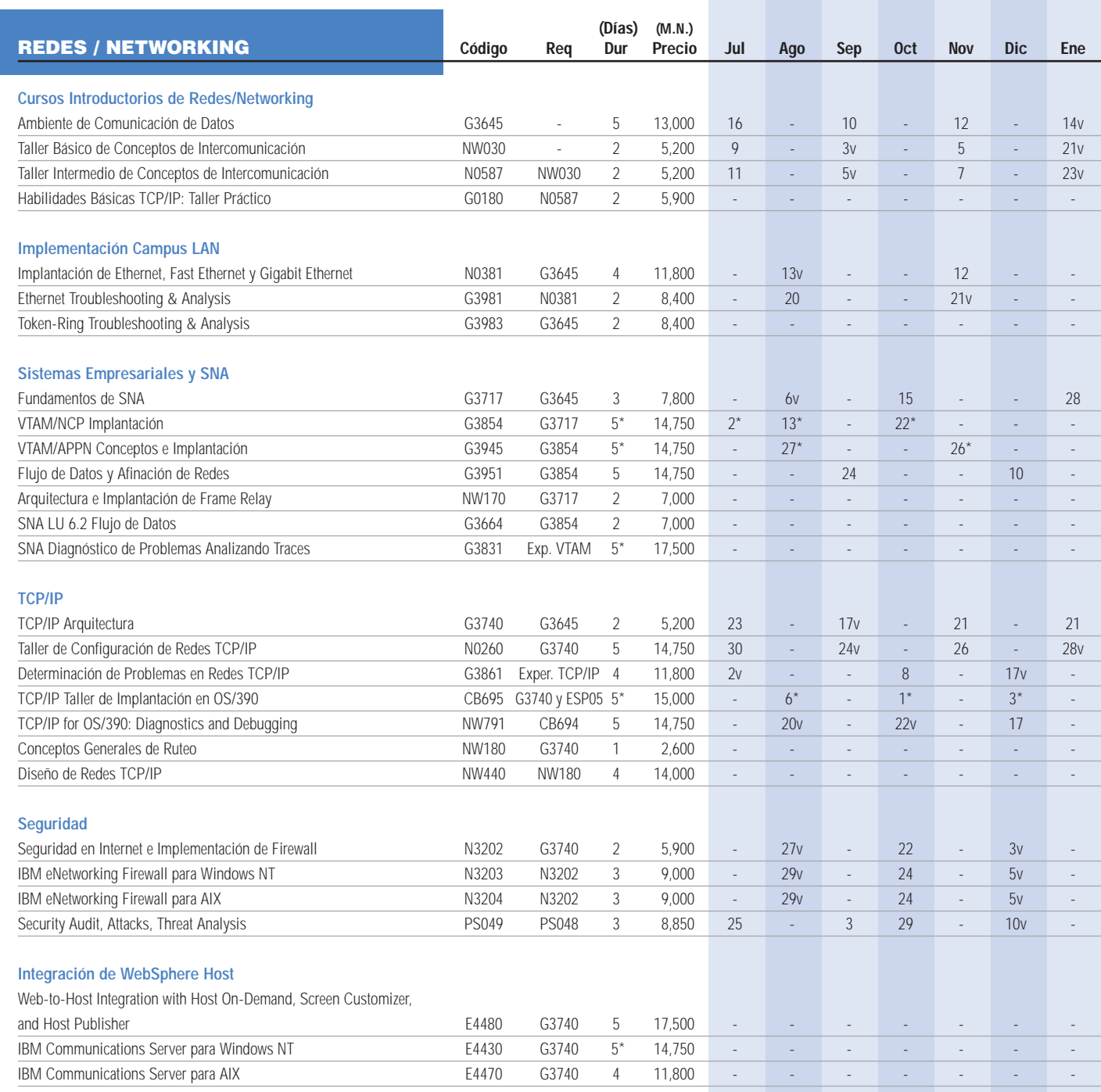

**Cursos programados en la Ciudad de México.**

### **Cursos por requerimiento especial:**

El precio es para referencia considerando un mínimo de diez (10) participantes. Los cursos por requerimiento especial se deben solicitar al teléfono 5-270-59-90 extensión 06554 ó al teléfono 01-800-006-3900 extensión 06554**.**

**v: Cursos programados en Horario Vespertino \*: Cursos programados de 7:30 a 14:30 Hrs. Horario Matutino: 7:30 a 13:30 Hrs.**

**Horario Vespertino: 14:30 a 20:30 Hrs.**

**e Inscribase! 6-270-5990 x06554 (en D.F.) eduint@mx1.ibm.com 01-800-006-3900 x06554 (del Interior)** 

£×l **5-270-4400 ibm.com**/mx/educacion

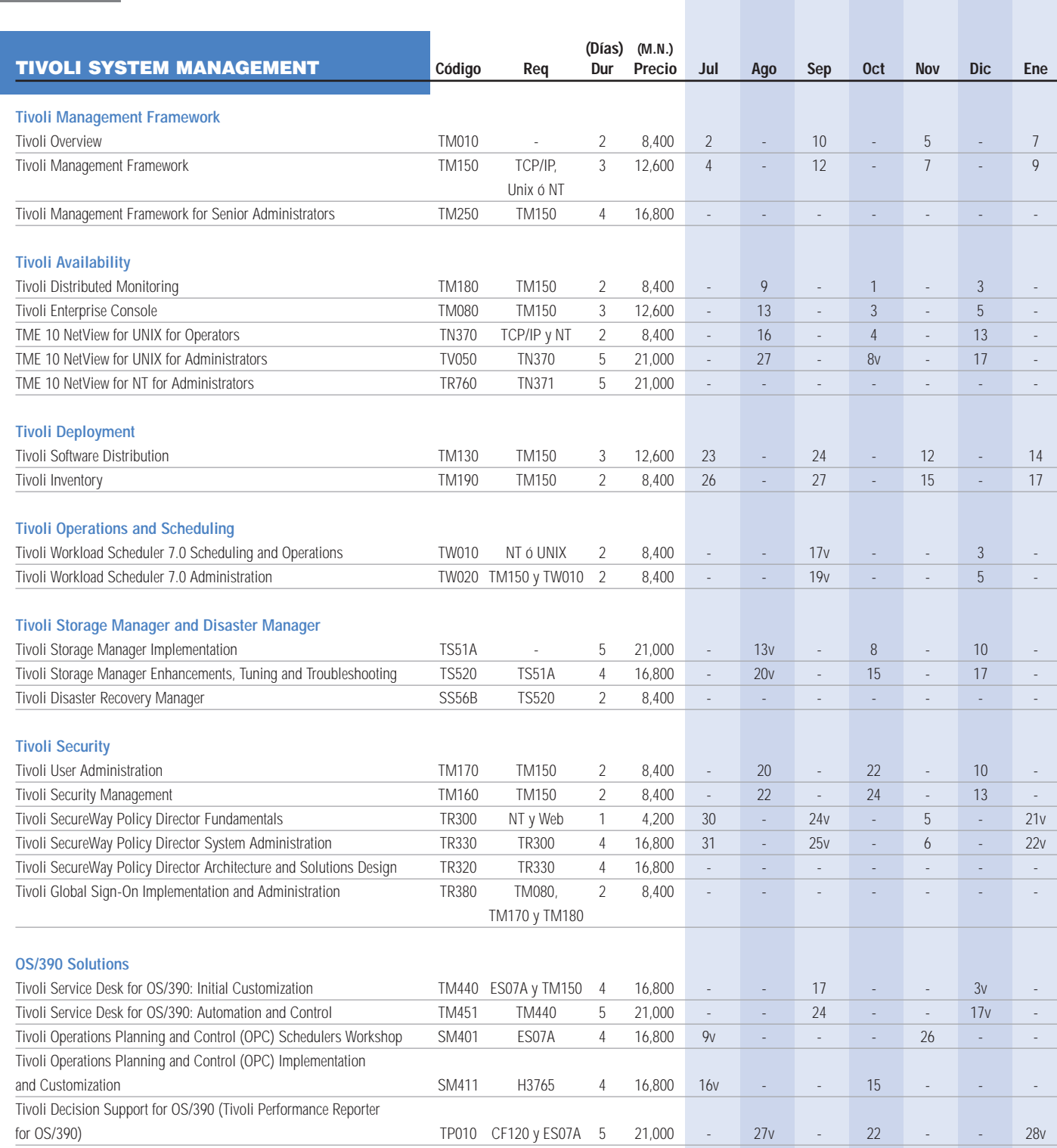

**Cursos programados en la Ciudad de México**

**v: Cursos programados en Horario Vespertino \*: Cursos programados de 7:30 a 14:30 Hrs. Horario Matutino: 7:30 a 13:30 Hrs.**

**Horario Vespertino: 14:30 a 20:30 Hrs.**

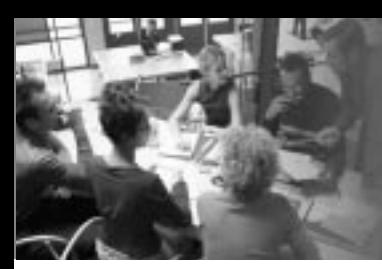

*Abra las puertas a más oportunidades al aumentar su dominio del idioma inglés para negocios. Inscríbase en este programa único de capacitación e-learning flexible, personalizado y adaptado a sus necesidades.*

(Para más información, vaya a la página 24 de este documento.)

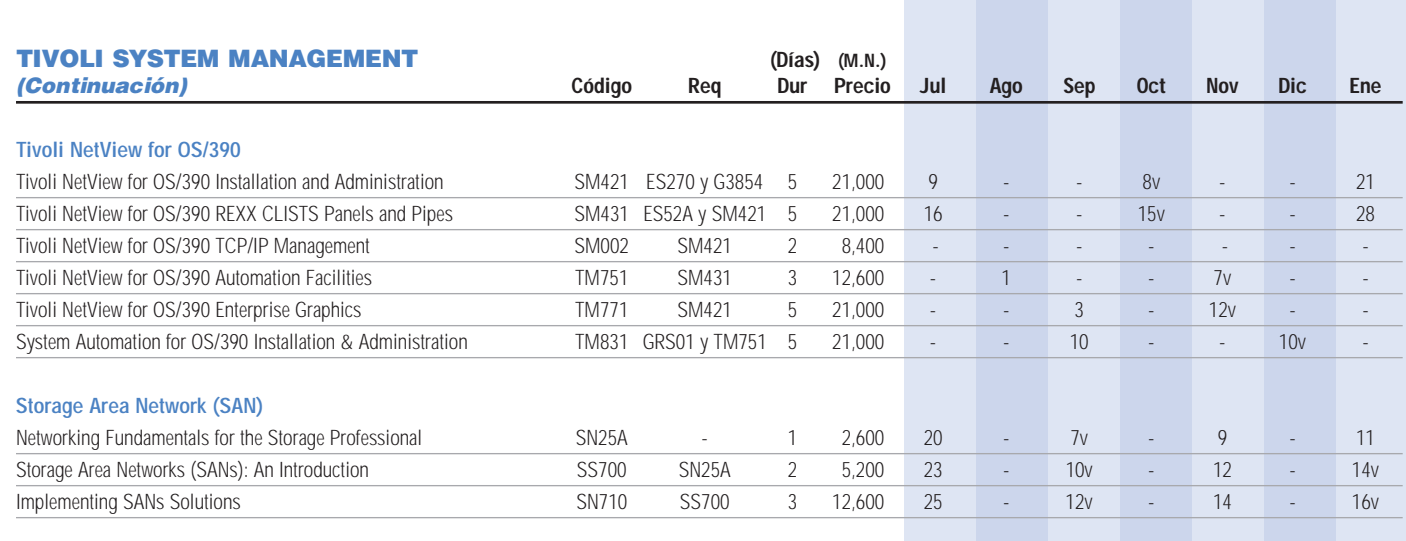

### **Cursos programados en la Ciudad de México.**

### **Cursos por requerimiento especial:**

El precio es para referencia considerando un mínimo de diez (10) participantes. Los cursos por requerimiento especial se deben solicitar al teléfono 5-270-59-90 extensión 06554 ó al teléfono 01-800-006-3900 extensión 06554**.**

**v: Cursos programados en Horario Vespertino \*: Cursos programados de 7:30 a 14:30 Hrs. Horario Matutino: 7:30 a 13:30 Hrs. Horario Vespertino: 14:30 a 20:30 Hrs.**

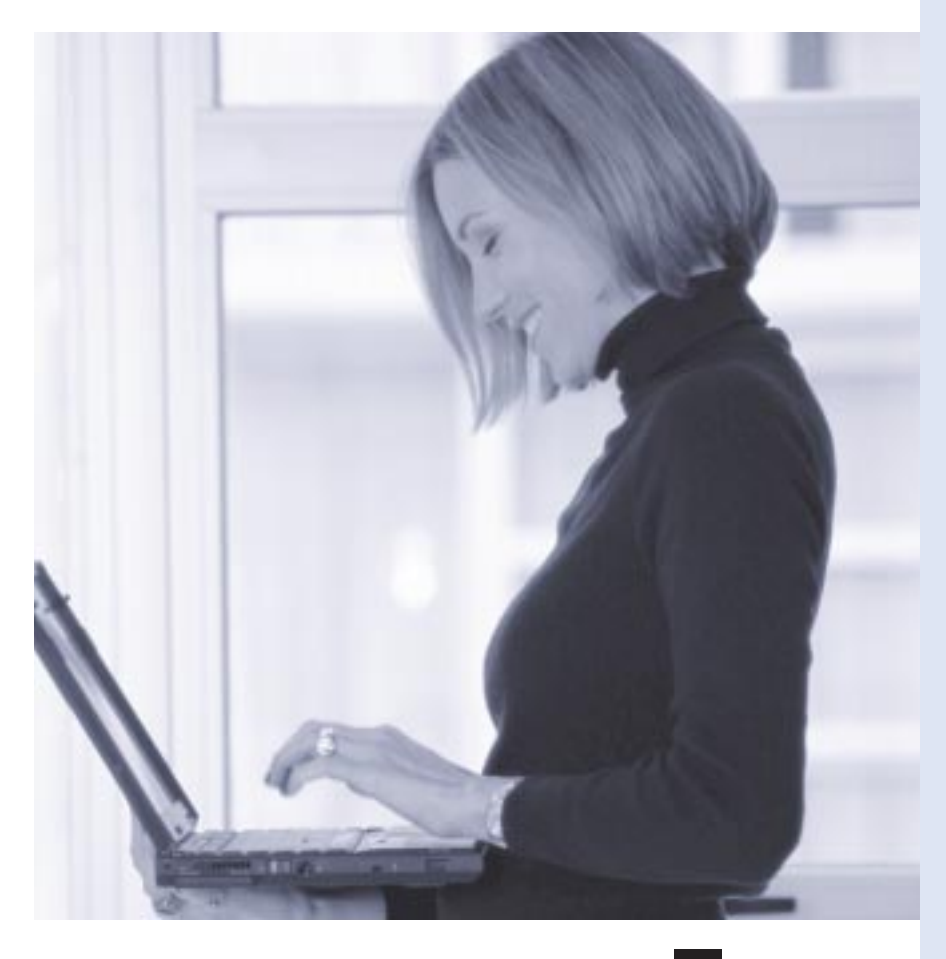

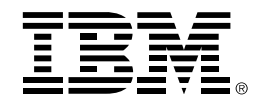

# *Inglés Para Negocios*

### Descripción

IBM presenta un programa de idiomas e-learning único y versátil que enfoca el contenido crítico del idioma para lograr éxito en el mercado mundial actual. Inglés Para Negocios es un programa comprobable, flexible, personalizado y económico que se realiza a través de una combinación de aprendizaje en-línea y métodos de autoestudio, utilizando tutores profesionales de lenguaje y software avanzado de multimedia. Este programa de idiomas e-learning es altamente efectivo y se apoya en características claves de los diferentes modos de aprendizaje para desarrollar una solución que maximiza la inversión que hace una organización para mejorar el dominio del idioma inglés.

Ahora más que nunca, el tener buen dominio del idioma inglés es una ventaja que contribuye directamente a los resultados del negocio. Actualmente, la globalización ha hecho que el inglés se convierta en el medio principal de comunicación e intercambio de información. Aún así, el capacitar a los miembros de una organización para mejorar sus destrezas en el dominio del idioma inglés puede ser una tarea difícil. ¿Por qué? Porque el tiempo y la productividad son elementos esenciales en el lugar de

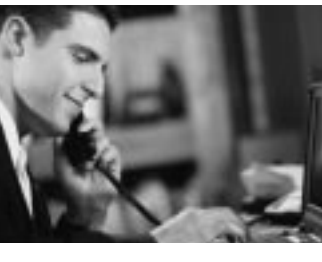

trabajo y los programas de capacitación en el salón de clase tradicional pueden ser difíciles de evaluar e inconsistentes, además de consumir mucho tiempo impactando negativamente la productividad en el lugar de trabajo.

IBM tiene la solución... *Inglés Para*

*Negocios.* Esta solución e-learning reduce el tiempo y el costo asociados con la implementación de un programa de idiomas efectivo, fortalece a la empresa y aumenta la efectividad al integrar las ventajas del idioma inglés en el lugar de trabajo. Esta solución excepcional no sólo incluye el programa de idiomas básico señalado para la mejora individual,

**Enfoque** Personal

también incluye una serie de consultorías profesionales, gerencia de proyectos y servicios personalizados, todo esto enfocado a obtener los mejores resultados que una empresa puede

esperar al invertir en un programa de idiomas.

### Enfoque flexible y personalizado para aprender un idioma

El Programa de Capacitación de Idiomas de IBM ofrece un enfoque personalizado

Plan de Idioma Personalizado

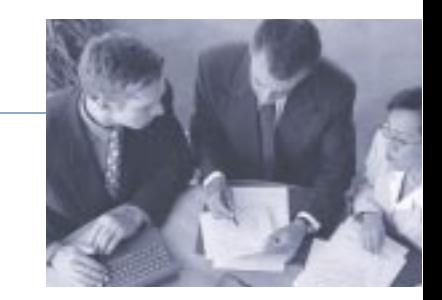

para el aprendizaje, donde la organización y las necesidades individuales de cada participante son totalmente analizadas. Un tutor personal asignado a cada participante provee la retroalimentación y motivación para llevar acabo con éxito el programa de idiomas. A diferencia de la mayoría de otros cursos de idiomas, no hay una hora fija de clase o salón de clases al que se deba asistir, lo cual hace posible que las organizaciones aumenten su productividad y eficiencia mientras reducen los gastos y el tiempo de transportación. Además, el contenido del curso, estilo y ritmo son totalmente controlados por el participante.

### Para Empezar: Análisis de las necesidades del idioma

A nivel del participante, el programa *Inglés Para Negocios* comienza por hacer un Análisis de la Necesidad Específica del Idioma para cada asistente. Este es un método rápido en el cual el participante demuestra su conocimiento del idioma, principalmente su capacidad de hablar, escribir, conversar y escuchar, todo administrado por medio de comunicación electrónica. Se da seguimiento a través de conversaciones con el tutor personal que se logra por cualquiera de los siguientes

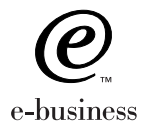

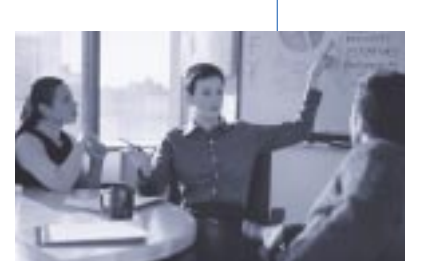

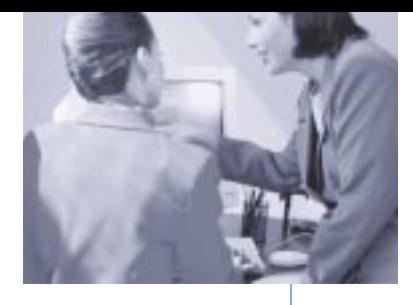

métodos de comunicación: mano a mano, audio conferencia en Internet, correo electrónico, fax, teléfono y/o correspondencia regular. Finalmente, se desarrolla un Plan Personal de Idiomas individual para cada participante. Contenido

### Los idiomas para los negocios de hoy

El contenido del programa *Inglés Para Negocios* está dividido en nueve niveles, siendo todos importantes en el ambiente de negocios. Estos incluyen: presentar, reportar, transferir información (escrita), socializar, planear y decidir, controlar e iniciar, escuchar y comprender, recopilar y proveer información.

### Contenido corroborativo del curso

El alcance expansivo de este programa de idiomas permite al participante el acceso a muchos tipos de contenido corroborativo en cualquier momento a lo largo del proceso de aprendizaje. El primer tipo de contenido corroborativo se enfoca en los servicios de tutoría: comunicación constante entre el participante y el tutor personal donde practicar las destrezas del trabajo es la meta principal. Regularmente, se planean conferencias telefónicas entre el participante y el tutor. El segundo tipo de contenido corroborativo consiste en asistir al curso básico del programa determinado

por la Evaluación de Necesidades Específicas del participante. El programa básico está disponible por medio de CD, Intranet ó Internet. Durante el curso, los participantes practican sus conocimientos al utilizar escenarios, simulaciones y desempeño de roles, los cuáles

estimulan la aplicación de conceptos del idioma en el lugar del trabajo. Los

asistentes pueden comprobar la adquisición de nuevos conocimientos regularmente al realizar exámenes. Finalmente, el tercer tipo de contenido corroborativo incluye proveer acceso a referencias en-línea, tales como el diccionario, libros, diarios, artículos publicados, referencias de gramática y libros de web.

### Optimize el aprendizaje de idiomas para los negocios con los servicios de IBM

Permita que IBM ayude a su organización a implementar una solución e-learning innovadora, de alta calidad, personalizada y que propone mejorar los resultados de su negocio. Nosotros creamos la

motivación para convertir el proceso de aprendizaje del idioma inglés en una experiencia divertida y agradable para su organización. Garantizamos un programa exitoso, proveyendo Resultado

> consultoría profesional y servicios de soporte en gerencia de proyectos, los cuáles complementan el desarrollo básico del idioma. Nosotros evaluamos las necesidades de su negocio, requisitos de ejecución, cultura organizacional, estrategia de comunicación e infraestructura de tecnología de aprendizaje lo cual brinda resultados óptimos. Esto incluye el "hosting" de la solución del idioma en una página web privada de la empresa. También, proveemos servicios para

calcular el Resultado en las Inversiones al igual que el Resultado en el Aprendizaje, basados en su inversión. Además, lo ayudamos a determinar si el desarrollo de su contenido, incluyendo personalización para una industria específica, podría aumentar la eficiencia y productividad de sus empleados. Por supuesto, usted puede obtener el programa de idiomas de tres diferentes formas: CD, Intranet ó Internet.

### Visite el sitio de web de demostración

Pruebe sus conocimientos del idioma inglés y aprenda más acerca del programa *Inglés Para Negocios*. Visite el sitio de web en: **www.vlsonline.co.uk/ibm/demo**

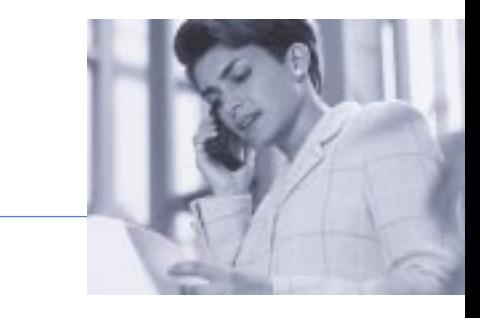

### ¡Comience a aprender hoy!

Para más información acerca de como puede usted beneficiarse del programa *Inglés Para Negocios* de IBM, contacte a su representante de ventas de IBM Learning Services ó a su representante de IBM Professional Development.

¡Pregunte acerca de otros idiomas disponibles, incluyendo el contenido del curso para una industria específica!

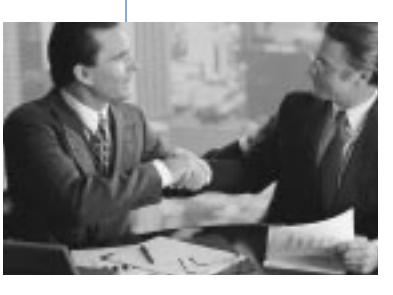

La solución, Inglés Para Negocios, es presentada a través de una colaboración mundial entre Vektor Limited e IBM Corporation.

**Aprenda** Más

### en el **Aprendizaie**

## IBM Mindspan Solutions

Recientemente, IBM anunció la unidad de negocios responsable por desarrollar soluciones de aprendizaje e-learning, llamada IBM Mindspan Solutions.

Esta unidad está en posición de suministrar a los clientes la capacidad de planear, crear, distribuir y poner en práctica las soluciones de e-learning, como planeación y diseño de servicios, desarrollo de contenido, tecnologías y capacidad de entrega.

**IBM Mindspan Solutions apalanca** la experiencia extensa de IBM y sus tecnologías con el fin de proporcionar a otras organizaciones las soluciones de aprendizaje electrónico que resuelven las necesidades de aprendizaje que son críticas para su misión. De hecho, IBM Mindspan Solutions tiene un alcance mundial ya que utiliza especialistas de ventas dedicados al aprendizaje electrónico y un grupo de recursos de servicios globales que se centran en el mercado de capacitación.

**IBM Mindspan Solutions** se enfoca en el desarrollo de soluciones integradas para el cliente, utilizando metodologías flexibles para la entrega, con la capacidad adicional de medir los resultados de la capacitación. IBM Mindspan Solutions optimiza la flexibilidad en la entrega del contenido del aprendizaje aprovechando todos los medios electrónicos, incluyendo Internet, intranet, extranet, satélites, radio y tele-difusión, cintas de audio y video, TV interactiva y CD-ROM.

De acuerdo con IDC (International Data Corporation), el mercado de capacitación será de 15 mil millones de IBM Mindspan Solutions provee un mundo de soluciones "e-learning". ¡Aproveche esta manera eficiente de aprendizaje!

dólares para finales de 2002. Al mismo tiempo, los clientes se enfrentan a problemas en los negocios como la capacitación de la fuerza de ventas y los socios de negocios sobre productos nuevos que se presentan, cumplimiento de normas, cadena de suministro y asistencia para la implantación de ERP, así como la orientación de sus empleados.

Como resultado, los clientes están aumentando en gran medida las inversiones en e-learning para capitalizar las oportunidades que ofrece la Web, al igual que están explotando el aprendizaje electrónico para suplir las necesidades de su negocio.

### Portafolio de IBM Mindspan Solutions para e-learning:

- **Planeación:** Consultoría en desempeño, servicios de estrategia educativa y un taller de selección de la forma de entrega para decidir cuál es la metodología apropiada para proveer la enseñanza.
- **Diseño:** Diseño instruccional, análisis del desempeño y certificación, evaluación de la infraestructura, diseño técnico, administración del conocimiento y planeación de la integración.
- **Contenido:** Desarrollo de contenido personalizado para temarios a gran escala y conversión de lo creado, servicios de conferencia por la Web y una biblioteca de contenidos de IBM así como contenidos empaquetados por terceros ("off-the-shelf").

A través de nuestras herramientas, metodologías y expertos podemos rápidamente diseñar material de cualquier curso personalizado, altamente efectivo y basado en tecnología. También, enseñamos a manejar estas herramientas para que Ud. tenga el control del contenido.

- **Tecnologías:** LearningSpace 4.0 de Lotus, servicios de integración, LearningSpace Quickstart de Lotus, juegos de herramientas para creación literaria y servicios de migración de contenidos.
- **Entrega:** Servicios de soporte a los usuarios, servicios de hosting y outsourcing.

Se consigue mayor información acerca de estos programas y de otros más visitando el sitio Web en la dirección: **ibm.com**/mindspan

Lotus y LearningSpace son marcas comerciales registradas de Lotus Development Corporation. IBM Mindspan Solutions y Mindspan son marcas comerciales de International Business Machines Corporation e IBM es una marca comercial registrada de International Business Machines Corporation.

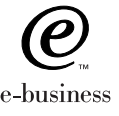

## IBM Learning Services Centros de Capacitación México

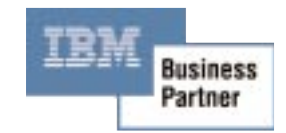

IBM cuenta con sus Socios de Capacitación para ofrecerles a Uds. los cursos de Learning Services. La ubicación de cada centro se presenta a continuación.

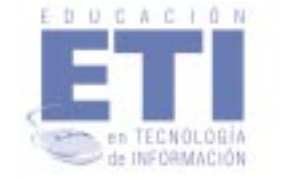

Educación en Tecnología de Información S.A. de C.V. (ETI) Edificio Prisma Horacio No. 1855, 4to Piso. Col. Los Morales Polanco 11510, México, D.F.

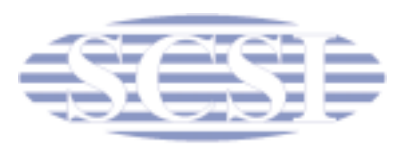

Servicios y Capacitación de Soluciones Integrales, S.A. de C.V. (SCSI) Edificio Prisma Horacio No. 1855, 4to Piso. Col. Los Morales Polanco 11510, México, D.F.

### *IBM Learning Services está expandiendo su presencia en México para ofrecerle más opciones en donde puede capacitarse.*

Tenemos el placer de presentarles 2 nuevos Socios de Entrenamiento que están ubicados en Monterrey y Guadalajara, respectivamente....

IDEA (Instituto de Educación Avanzada) y CPS (Comercializadora de Sistemas).

¡Aproveche nuestros nuevos sitios de capacitación técnica!

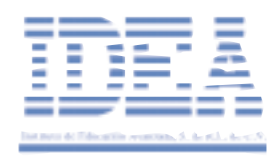

Monterrey: Instituto de Educación Avanzada, S. de R.L. de C.V. (IDEA) Av. Calzada San Pedro 255 Sur Colonia Del Valle 66220, Garza García, Nuevo León, México Capacitación en: iSeries 400 & AS/400e, pSeries 600 y AIX/6000, Linux, PC Training

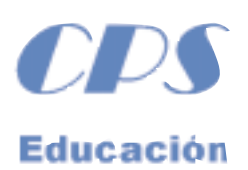

Guadalajara: Comercializadora de Sistemas, S.A. de C.V. (CPS) Circ. Agustín Yáñez 2575, 4to Piso Col. Arcos Vallarta 44130, Guadalajara, Jalisco Capacitación en: iSeries 400 & AS/400e, pSeries 600 y AIX/6000, Linux, PC Training

¡Contáctenos

fer.

e Inscríbase! **5-270-5990 x06554 (en D.F.) eduint@mx1.ibm.com 01-800-006-3900 x06554 (del Interior)**

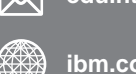

<u>TBM</u>

**5-270-4400 ibm.com**/mx/educacion

## *Formato de Inscripción (FAX)*

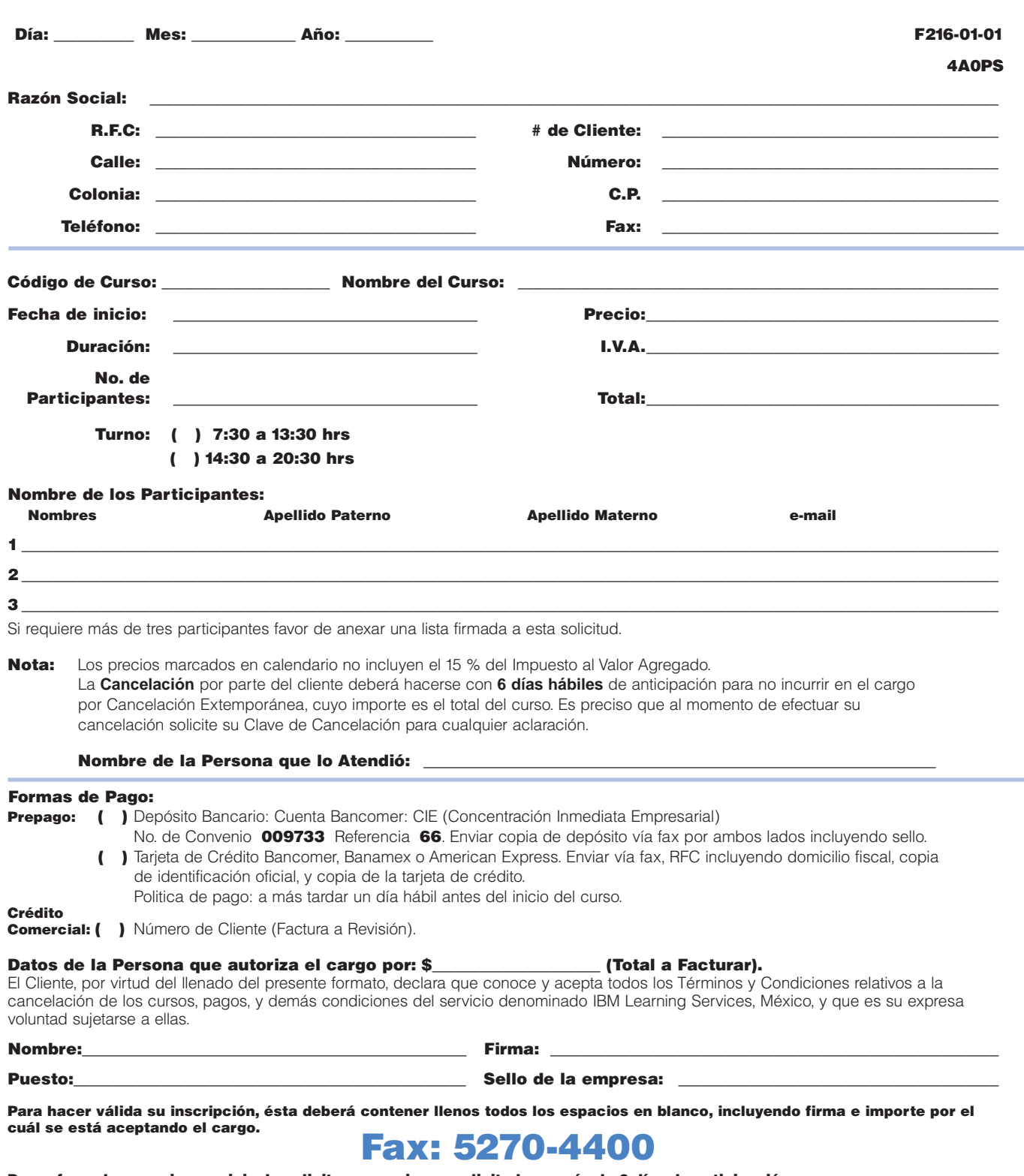

Para ofrecerle un mejor servicio, le solicitamos enviar su solicitud con más de 6 días de anticipación. Usted debe recibir una comunicación del estado que guarda su clase antes del incicio del curso. En caso contrario contacte a su representatante de ventas o llame al 5270 4716.

28

pp<br>1

## *Formas de Inscripción e Información Administrativa*

### Descuento por Inscripción Anticipada

¡Disfrute de un 10% de descuento por inscripción anticipada a través de nuestra página web! Si realiza la inscripción por medio de la web a cualquier curso del calendario de IBM Learning Services México al menos 10 días hábiles antes de la fecha marcada en el calendario, usted recibirá éste descuento sobre el precio de lista establecido.

Para poder hacer válido este descuento es necesario cubrir el precio del curso por lo menos un día hábil antes de la fecha de inicio del mismo. Aplican todos los Términos y Condiciones especificados más adelante en este mismo calendario. Este descuento no aplica a otras promociones.

### FORMAS DE INSCRIPCIÓN

Llame a ibm.com:

5-270-5990 x06554 (en D.F.)

### 01-800-006-3900 x06554

(Interior de la República) (Hacer referencia al código de campaña: 4A0PS)

(Use la Forma de Inscripción por FAX que aparece en

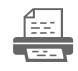

la página anterior.)

Llame a: 5-270-4400

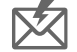

eduint@mx1.ibm.com

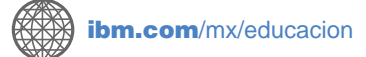

### FORMAS DE PAGO

### • Depósito en cuenta Bancomer – CIE (Concentración Inmediata Empresarial)

No. de convenio 009733 Referencia 66.

Deberá transmitirse a el fax 5-270-44-00 lo siguiente: Copia de la ficha de depósito, copia de la cédula del R.F.C., con el domicilio fiscal completo, el monto de la factura sin I.V.A. y los nombres de los asistentes. El original de la ficha de depósito deberá ser entregado a IBM al inicio del curso.

• Tarjeta de crédito Banamex, Bancomer o American Express

Los pagos con tarjeta de crédito se recibirán vía fax en el número 5-270-59-10, junto con una copia de ambas caras del plástico, copia de una identificación oficial con fotografía y firma, datos fiscales para facturación, monto por facturar sin I.V.A. y nombre de los participantes. Favor de confirmar su pago al teléfono 5-270-5990 ext. 06554 (D.F) o al 01-800-006-3900 ext. 06554 (Interior de la República).

### TÉRMINOS Y CONDICIONES

### Cancelación de cursos por parte de IBM

- IBM Learning Services México se reserva el derecho de cancelar cualquier curso para el que no se haya reunido el número mínimo de participantes. En caso de que el asistente hubiese pagado anticipadamente, puede elegir una de las siguientes alternativas:
	- 1. Inscribirse a otra sesión del mismo curso que haya sido programada por IBM.
	- 2. IBM otorgará una "nota de crédito" que el asistente podrá aplicar al momento de inscribirse a cualquier otro curso de IBM Learning Services México. En este caso, el cliente deberá informar que utilizará dicha nota de crédito AL MOMENTO DE LA INSCRIPCION.

### Cancelación de inscripción por parte del asistente

- La cancelación por parte del asistente deberá hacerse al menos 6 días hábiles antes del inicio del curso para que no se considere como cancelación extemporánea. El asistente deberá solicitar la clave de cancelación correspondiente.
- En caso de cancelar extemporáneamente (menos de 6 días hábiles antes del inicio del curso) se hará el cargo por cancelación extemporánea, el cual es igual al 100% del importe del curso.

### Entrega de Facturas

Favor de recoger su factura en las oficinas de IBM de México (Calzada Legaría 853, Col. Irrigación, 11500 México, D.F.), transcurrido 5 días hábiles después de haber realizado el pago. Las facturas fuera del D.F. y Área Metropolitana pueden enviarse por mensajería a petición del cliente. En ese caso se aplicará un cargo de \$45.00 M.N. más I.V.A.

### Nuestros Precios

Los precios se encuentran en moneda nacional. IBM puede cambiar los precios sin previo aviso. Estos precios no incluyen I.V.A.

### Garantía

No hay garantías explícitas, excepto aquellas contenidas en este documento o en cualquier Acuerdo de Licencia. No hay garantías implícitas, incluyendo, pero no limitándose a garantías implícitas de comerciabilidad o capacidad para un propósito particular. IBM no garantiza los resultados que puedan obtenerse por asistir a sus clases o por usar sus materiales educativos.

### Generalidades

Los cursos y materiales educativos ofrecidos por IBM no se ofrecen como "capacitación profesional." Ellos están disponibles para individuos cuyo patrón paga los cargos aplicables. El asistente acepta no copiar el material de IBM que tenga derechos Reservados de Reproducción sin previo consentimiento por escrito. El asistente acepta no usar equipos de grabación en nuestras clases, sin previo consentimiento por escrito. El asistente acepta no usar las marcas comerciales, nombres comerciales o cualquier designación de IBM, en cualquier promoción o publicación, sin nuestro previo consentimiento por escrito. El asistente acepta no asignar o transferir sus derechos en este Acuerdo sin previo consentimiento por escrito. Cualquier intento de hacerlo es inválido. Ninguna de las partes es responsable de cumplir obligaciones derivadas de causas fuera de su control. Ninguna de las partes intentará acciones legales (bajo este acuerdo) después de dos años producirse las causas motivantes de la acción. Cualquiera de los términos de este Acuerdo que, por su naturaleza se extiendan más allá de su terminación, permanecerán en efecto hasta que sean cumplidos y se aplican a los respectivos sucesores y designados.

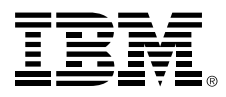

© Copyright IBM Corporation 2001.

Impreso en México. Junio, 2001

Todos los Derechos Reservados.

IBM y el logo de e-business son Marcas o Marcas Registradas de los Servicios de International Business Machines Corporation.

Todos los nombres y productos de la compañía son Marcas o Marcas Registradas de sus respectivas compañías.

Junio, 2001